## **POLITECHNIKA GDAŃSKA**

### **WYDZIAŁ ZARZĄDZANIA I EKONOMII**

**ul. Narutowicza 11/12, 80-233 Gdańsk**

**www.pg.gda.pl**

**Nr sprawy: ZP/218/018/D/16**

# SPECYFIKACJA ISTOTNYCH WARUNKÓW ZAMÓWIENIA

do zamówienia w trybie przetargu nieograniczonego na podstawie ustawy z dnia 29 stycznia 2004 r. Prawo zamówień publicznych (tj. Dz. U. z 2015 r. poz. 2164) o wartości szacunkowej powyżej kwoty 209 000 euro dla dostaw

## **Dostawa serwerów kasetowych wraz z oprogramowaniem do wirtualizacji, macierzy dyskowej, serwera NAS, komputerów przenośnych, tabletów, drukarki oraz urządzeń peryferyjnych dla Wydziału Zarządzania i Ekonomii Politechniki Gdańskiej**

ZATWIERDZAM

Prodziekan ds. Dydaktyki dr hab. Małgorzata Gawrycka WYDZIAŁ ZARZĄDZANIA I EKONOMII

GDAŃSK, LIPIEC 2016

1 | Strona Specyfikacja Istotnych Warunków Zamówienia

I. NAZWA I ADRES ZAMAWIAJĄCEGO

Politechnika Gdańska ul. G. Narutowicza 11/12 80-233 GDAŃSK NIP 584-020-35-93 REGON P-000001620 Postępowanie prowadzi: Wydział Zarządzania i Ekonomii ul. G. Narutowicza 11/12 (siedziba ul. Traugutta 79) 80-233 GDAŃSK fax : +48 (58) 347-24-53 [http://www.dzp.pg.gda.pl](http://www.dzp.pg.gda.pl/)

#### II. TRYB UDZIELENIA ZAMÓWIENIA

Postępowanie o udzielenie zamówienia publicznego prowadzone jest w trybie przetargu nieograniczonego na podstawie przepisów Ustawy z dnia 29 stycznia 2004 r. Prawo zamówień publicznych (t.j. Dz. U. z 2015 r., poz. 2164), zwanej dalej "ustawą Pzp", zgodnie z wymaganiami określonymi w niniejszej Specyfikacji Istotnych Warunków Zamówienia, zwanej dalej "SIWZ".

III. OPIS PRZEDMIOTU ZAMÓWIENIA

1. Przedmiotem zamówienia jest dostawa oprogramowania do wirtualizacji, serwerów kasetowych, macierzy dyskowej, serwera NAS, komputerów przenośnych, tabletów oraz urządzeń peryferyjnych dla Wydziału Zarządzania i Ekonomii Politechniki Gdańskiej w 2016 r.

2. Dostarczony sprzęt i urządzenia informatyczne muszą być fabrycznie nowe i muszą pochodzić z bieżącej produkcji, Zamawiający wyklucza dostawę sprzętu powystawowego.

3. Zaoferowane urządzenia muszą być kompletne i gotowe do użytkowania bez dodatkowych zakupów i inwestycji. Do urządzeń muszą być dołączone instrukcje obsługi w języku polskim.

4. W przypadku dostarczenia urządzeń wadliwych lub nie spełniających warunków zamówienia, Zamawiający zastrzega sobie prawo żądania wymiany w ciągu 7 dni wadliwego lub niezgodnego z warunkami zamówienia sprzętu na nowy, wolny od wad.

5. Przedmiot zamówienia, obejmuje zamówienie podstawowe oraz zamówienie objęte prawem opcji.

Zakres i wielkość zamówienia podstawowego i zamówienia objętego prawem opcji przedstawiono w poniższej tabeli.

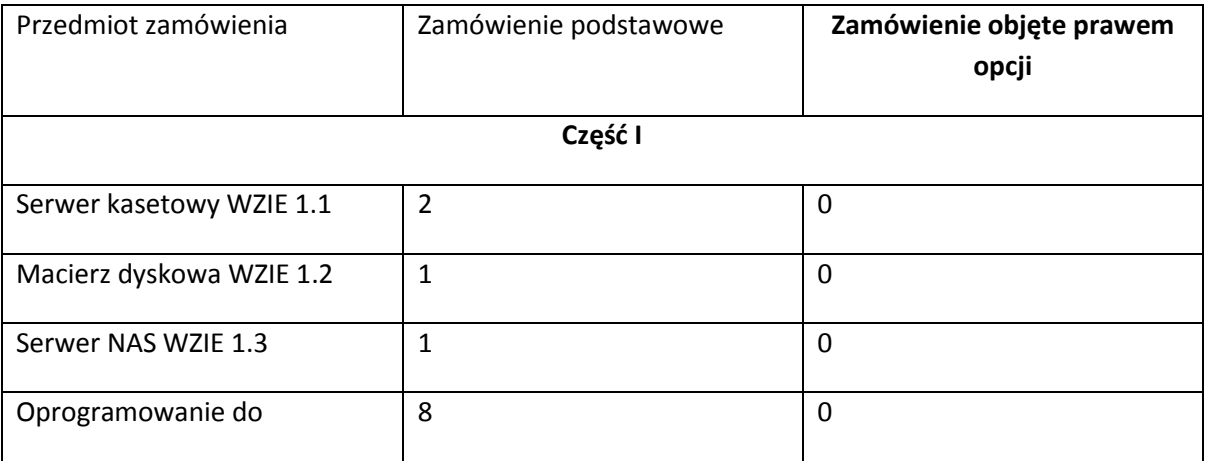

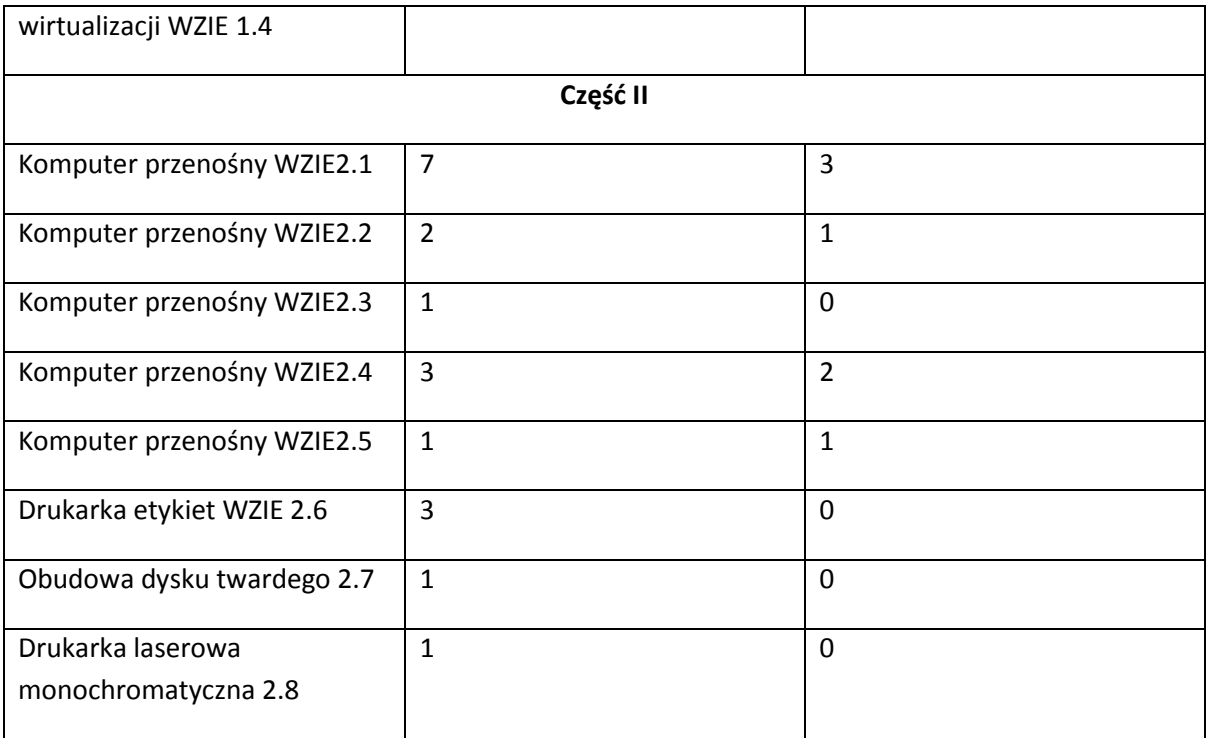

6. Zamawiający będzie udzielać zamówień w ramach prawa opcji w przypadku zwiększenia się zapotrzebowania w poszczególnych jednostkach organizacyjnych Zamawiającego na sprzęt informatyczny objęty niniejszym postępowaniem oraz dysponowania środkami finansowymi na realizację zamówienia objętego prawem opcji.

7. Zamówienia w ramach prawa opcji będą realizowane bezpośrednio po wykorzystaniu poszczególnych pozycji zamówienia podstawowego.

8. Zamówienia w ramach prawa opcji będą realizowane na takich samych warunkach, jak zamówienie podstawowe, w cenach zamówienia podstawowego.

9. Zamawiający zastrzega sobie prawo do nie zrealizowania zamówienia w pełnym zakresie, tj. w liczbach podanych w powyższych tabelach. Wykonawca nie będzie wysuwał w stosunku do Zamawiającego żadnych roszczeń z tego tytułu.

10. Warunkiem koniecznym do realizacji zamówienia objętego prawem opcji jest złożenie przez Zamawiającego oświadczenia woli o skorzystaniu z prawa opcji.

11. Zamawiający deklaruje, że zrealizuje minimalny zakres zamówienia o wartości co najmniej równej wartości zamówienia podstawowego.

12. Szczegółowy opis przedmiotu zamówienia zawiera załącznik nr 10 do SIWZ.

13. Zamawiający nie przewiduje Ustanowienia dynamicznego systemu zakupów

14. Wykonawca zobowiązany jest do wskazania w ofercie części zamówienia (zakresu), której wykonanie powierzy podwykonawcom. Brak informacji oznaczać będzie, iż Wykonawca samodzielnie zrealizuje zamówienie.

**15. Obowiązki wykonawcy: serwery kasetowe należy zainstalować, odpowiednio skonfigurować oraz uruchomić w istniejącym serwerze typu Blade PowerEdge M1000e - Dell. Jeśli wystąpi taka potrzeba należy zainstalować nowe wersje oprogramowania pokładowego (firmware). Na serwerach należy zainstalować oprogramowanie vSPhere 6.**

**Macierz dyskową należy zamontować w szafie rackowej wskazanej przez Zamawiającego, odpowiednio skonfigurować i uruchomić.**

16. Zamawiający dopuszcza możliwość składania **ofert częściowych.**

17. Zamawiający nie dopuszcza możliwość składania ofert wariantowych.

**18. Wymagane jest dostarczenie szczegółowej specyfikacji do pozycji:**

**WZIE 1.1 WZIE 1.2**

#### **WZIE 1.3 WZIE 2.1 WZIE 2.2 WZIE 2.3 WZIE 2.4 WZIE 2.5 WZIE 2.8**

IV. TERMIN I MIEJSCE WYKONANIA ZAMÓWIENIA

- 1. Wykonawca zrealizuje zamówienie w nieprzekraczalnym terminie do 35 dni kalendarzowych od dnia podpisania umowy.
- 2. Zamówienia z prawa opcji będą realizowane sukcesywnie w ciągu 7 miesięcy od dnia zawarcia umowy.
- 3. Miejsce realizacji przedmiotu zamówienia: Politechnika Gdańska Wydział Zarządzania i Ekonomii ul. G. Narutowicza 11/12 (siedziba ul. Traugutta 79), 80-233 Gdańsk, pok. 516.
- 4. Wykonawca dostarczy oferowany sprzęt osobiście do siedziby Zamawiającego, cała dostawa ma nastąpić w jednym terminie.

V. WARUNKI UDZIAŁU W POSTĘPOWANIU ORAZ OPIS DOKONYWANIA OCENY ICH SPEŁNIANIA

- 1. O udzielenie zamówienia mogą ubiegać się Wykonawcy spełniający warunki, o których mowa w art. 22 ust.1 ustawy Pzp, dotyczące:
	- 1.1. posiadania uprawnień do wykonywania określonej działalności lub czynności, jeżeli przepisy prawa nakładają obowiązek ich posiadania:

*Do prowadzenia działalności w zakresie niniejszego przedmiotu zamówienia nie jest wymagane posiadanie specjalnych uprawnień. Zamawiający uzna warunek za spełniony na podstawie złożonego przez Wykonawcę oświadczenia.*

1.2. posiadania wiedzy i doświadczenia:

*Zamawiający nie wyznacza szczegółowego warunku w tym zakresie. Zamawiający uzna warunek za spełniony na podstawie złożonego przez Wykonawcę oświadczenia.*

1.3. *dysponowania* odpowiednim potencjałem technicznym oraz osobami zdolnymi do wykonania zamówienia:

*Zamawiający nie wyznacza szczegółowego warunku w tym zakresie. Zamawiający uzna warunek za spełniony na podstawie złożonego przez Wykonawcę oświadczenia.* 1.4. sytuacji ekonomicznej i finansowej

*Zamawiający nie wyznacza szczegółowego warunku w tym zakresie. Zamawiający uzna warunek za spełniony na podstawie złożonego przez Wykonawcę oświadczenia.*

- 2. O udzielenie zamówienia mogą ubiegać się wyłącznie Wykonawcy, którzy wykażą brak podstaw do wykluczenia z postępowania o udzielenie zamówienia publicznego w okolicznościach, o których mowa w art. 24 ust.1 Ustawy Pzp.
- 3. Wykonawcy, którzy nie wykażą braku podstaw do wykluczenia z postępowania o udzielenie zamówienia w okolicznościach, o których mowa w art.24 ust. 1 ustawy Pzp, zostaną wykluczeni z udziału w niniejszym postępowaniu.
- 4. Wykonawca może polegać na wiedzy i doświadczeniu, potencjale technicznym, osobach zdolnych do wykonania zamówienia lub zdolnościach finansowych innych podmiotów niezależnie od charakteru prawnego łączących go z nim stosunków. Wykonawca w takiej sytuacji zobowiązany jest udowodnić Zamawiającemu, iż będzie dysponował zasobami niezbędnymi do realizacji zamówienia, w szczególności przedstawiając w tym celu pisemne zobowiązanie tych podmiotów do oddania mu do dyspozycji niezbędnych zasobów na okres korzystania z nich, przy wykonaniu zamówienia.
- 5. Zamawiający dokona oceny spełniania powyższych warunków na podstawie złożonych przez Wykonawców oświadczeń i dokumentów, zgodnie z formułą

"spełnia/nie spełnia". Z treści załączonych oświadczeń i dokumentów musi wynikać jednoznacznie, iż w/w warunki Wykonawca spełnia.

VI. WYKAZ OŚWIADCZEŃ LUB DOKUMENTÓW JAKIE MAJĄ DOSTARCZYĆ WYKONWCY W CELU POTWIERDZENIA SPEŁNIANIA WARUNKÓW UDZIAŁU

1. W celu wykazania spełniania przez Wykonawcę warunków, o których mowa w art. 22 ust. 1 ustawy Pzp, których opis sposobu oceny spełniania został określony w dziale V pkt 1 niniejszej SIWZ, należy złożyć:

W POSTEPOWANIU

- 1.1 Oświadczenie o spełnianiu warunków udziału w postępowaniu w formie oryginału (wg wzoru stanowiącego załącznik nr 2 do SIWZ).
- 2. W celu wykazania braku podstaw do wykluczenia z postępowania o udzielenie zamówienia w okolicznościach, o których mowa w art. 24 ust. 1 ustawy Pzp, Zamawiający żąda złożenia oświadczenia o braku podstaw do wykluczenia z postępowania o udzielenie zamówienia publicznego – w formie oryginału - (wg wzoru stanowiącego załącznik nr 3 do SIWZ) oraz następujących dokumentów:
	- 2.1. aktualny odpis z właściwego rejestru lub z centralnej ewidencji i informacji o działalności gospodarczej, jeżeli odrębne przepisy wymagają wpisu do rejestru, w celu wykazania braku podstaw do wykluczenia w oparciu o art. 24 ust. 1 pkt 2 ustawy, wystawiony nie wcześniej niż 6 miesięcy przed upływem terminu składania ofert, a w stosunku do osób fizycznych oświadczenie w zakresie art.24 ust. 1 pkt 2 ustawy Pzp.
	- 2.2. aktualne zaświadczenie właściwego naczelnika Urzędu Skarbowego potwierdzające, że Wykonawca nie zalega z opłaceniem podatków lub zaświadczenie, że uzyskał przewidziane prawem zwolnienie, odroczenie lub rozłożenie na raty zaległych płatności lub wstrzymanie w całości wykonania decyzji właściwego organu – wystawione nie wcześniej niż 3 miesiące przed upływem terminu składania ofert;
	- 2.3. aktualne zaświadczenie właściwego oddziału Zakładu Ubezpieczeń Społecznych lub Kasy Rolniczego Ubezpieczenia Społecznego potwierdzające, że Wykonawca nie zalega z opłacaniem składek ubezpieczenie zdrowotne i społeczne lub potwierdzenie, że uzyskał przewidziane prawem zwolnienie, odroczenie lub rozłożenie na raty zaległych płatności lub wstrzymanie w całości wykonania decyzji właściwego organu – wystawione nie wcześniej niż 3 miesiące przed upływem terminu składania ofert;
	- 2.4. aktualną informację z Krajowego Rejestru Karnego w zakresie określonym w **art. 24 ust. 1, pkt. 4-8** ustawy, wystawioną nie wcześniej niż 6 miesięcy przed upływem terminu składania ofert.
	- 2.5. aktualną informację z Krajowego Rejestru Karnego w zakresie określonym w **art. 24 ust. 1, pkt. 9** ustawy, wystawioną nie wcześniej niż 6 miesięcy przed upływem terminu składania ofert.
	- 2.6. aktualną informację z Krajowego Rejestru Karnego w zakresie określonym w **art. 24 ust. 1, pkt. 10 i 11** ustawy, wystawioną nie wcześniej niż 6 miesięcy przed upływem terminu składania ofert.
- 3. W celu wykazania braku podstaw do wykluczenia Wykonawcy z postępowania o udzielenie zamówienia w okolicznościach, o których mowa w art. 24 ust. 2 pkt. 5 ustawy należy złożyć – informację o tym, czy Wykonawca należy do grupy kapitałowej, w rozumieniu definicji zawartej w art. 4 pkt. 14 ustawy z dnia 16 lutego 2007 roku o ochronie konkurencji i konsumentów (Dz. U. 2007 r., nr 50, poz. 331 z późn. zmianami), załącznik nr 7 do SIWZ - w formie oryginału W przypadku przynależności do grupy kapitałowej zgodnie z art. 26 ust. 2d ustawy, załącznik nr 7 do SIWZ - w formie oryginału.
- 4. Jeżeli Wykonawca ma siedzibę lub miejsce zamieszkania poza terytorium Rzeczpospolitej Polskiej, zamiast dokumentu, o którym mowa w pkt 2 ppkt 2.1, składa dokument lub dokumenty wystawione w kraju, w którym ma siedzibę lub miejsce

zamieszkania, potwierdzające, że nie otwarto jego likwidacji ani nie ogłoszono upadłości – wystawione nie wcześniej niż 6 miesięcy przed terminem składania ofert. Jeżeli w miejscu zamieszkania osoby lub kraju, w którym Wykonawca ma siedzibę lub miejsce zamieszkania, nie wydaje się tych dokumentów, zastępuje się je dokumentem zawierającym oświadczenie złożone przed notariuszem, właściwym organem sądowym, administracyjnym albo organem samorządu zawodowego lub gospodarczego odpowiednio miejsca zamieszkania osoby lub kraju, w którym Wykonawca ma siedzibę lub miejsce zamieszkania – wystawionych nie wcześniej niż 6 miesięcy przed upływem terminu składania ofert.

- 5. Szczegółowe postanowienia dotyczące składanych dokumentów określa Rozporządzenie Prezesa Rady Ministrów z dnia 19 lutego 2013 r. w sprawie rodzajów dokumentów, jakich może żądać Zamawiający od Wykonawcy oraz form, w jakich te dokumenty mogą być składane.
- 6. Oświadczenia muszą być podpisane przez upoważnionych przedstawicieli Wykonawcy.
- 7. Dokumenty powinny być złożone w oryginale lub kopii poświadczonej za zgodność z oryginałem przez Wykonawcę.
- 8. Dokumenty sporządzone w języku obcym są składane wraz z tłumaczeniem na język polski.
- 9. Zamawiający nie dopuszcza elektronicznej formy dokumentów i oświadczeń.
- 10. Złożone wraz z ofertą dokumenty, po otwarciu ofert nie podlegają zwrotowi.
- 11. Brak jakiegokolwiek z wyżej wymienionych dokumentów lub złożenie go w nie właściwej formie spowoduje wykluczenie Wykonawcy z postępowania, z zastrzeżeniem art. 26 ust. 3 Ustawy Pzp.
- VII. INFORMACJA O SPOSOBIE POROZUMIEWANIA SIĘ ZAMAWIAJĄCEGO Z WYKONAWCĄ ORAZ PRZEKAZYWANIA OŚWIADCZEŃ LUB DOKUMENTÓW, A TAKŻE WSKAZANIE OSÓB UPRAWNIONYCH DO POROZUMIEWANIA SIĘ Z WYKONAWCAMI
- 1. Postępowanie prowadzone jest w języku polskim.
- 2. Postępowanie, którego dotyczy niniejszy dokument, oznaczone jest znakiem: **ZP/218/018/D/16**
- 3. Wykonawcy we wszystkich kontaktach z Zamawiającym powinni powoływać się na ten znak.
- 4. Oświadczenia, wnioski, zawiadomienia oraz inne informacje mogą być przekazywane przez strony postępowania w formie pisemnej, elektronicznie lub faksem. W wypadku porozumiewania się za pomocą poczty elektronicznej (e-mail) lub faksu, każda ze stron postępowania na żądanie drugiej niezwłocznie potwierdza fakt otrzymania poczty elektronicznej (e-mail) lub faksu.
	- 4.1. pisemnie, na adres: POLITECHNIKA GDAŃSKA Wydział Zarządzania i Ekonomii, ul. G. Narutowicza 11/12 (siedziba: ul. Traugutta 79), 80-233 Gdańsk;
	- 4.2. za pomocą faksu: (58) 347 24 53
	- 4.3. za pomocą poczty elektronicznej, na adres: [edyta.cirocka@zie.pg.gda.pl](mailto:edyta.cirocka@zie.pg.gda.pl)
- 5. Zamawiający nie będzie udzielał ustnie lub telefonicznie informacji, wyjaśnień lub odpowiedzi na kierowane do niego zapytania związane z postępowaniem.
- 6. Osobą upoważnioną do porozumiewania się z Wykonawcami w dniach od poniedziałku do piątku w godzinach od 7<sup>30</sup> do 15<sup>00</sup> jest: Edyta Cirocka
- 7. Wykonawca może zwrócić się do Zamawiającego o wyjaśnienie treści Specyfikacji Istotnych Warunków Zamówienia. Zamawiający jest obowiązany udzielić wyjaśnień niezwłocznie, jednak nie później niż na 2 dni przed upływem terminu składania ofert pod warunkiem, że wniosek o wyjaśnienie treści specyfikacji istotnych warunków zamówienia wpłynął do zamawiającego nie później niż do końca dnia, w którym upływa połowa wyznaczonego terminu składania ofert.
- 8. Treść zapytań wraz z wyjaśnieniami zostanie przekazana Wykonawcom, którym Zamawiający przekazał SIWZ, bez ujawnienia źródła zapytania oraz zamieszczona na stronie internetowej, na której udostępniona jest SIWZ.
- 9. W uzasadnionych przypadkach Zamawiający może przed upływem terminu składania ofert, zmienić treść niniejszej SIWZ. Dokonaną zmianę SIWZ Zamawiający przekaże niezwłocznie wszystkim Wykonawcom, którym przekazano SIWZ oraz zamieści ją na stronie internetowej, na której udostępniona jest SIWZ.
- 10. Wszelkie zmiany treści SIWZ oraz wyjaśnienia udzielone na zapytania Wykonawców stają się integralną częścią SIWZ i są wiążące dla Wykonawców.
- 11. Jeżeli w wyniku zmiany treści SIWZ nie prowadzącej do zmiany treści ogłoszenia o zamówieniu będzie niezbędny dodatkowy czas na wprowadzenie zmian w ofertach, Zamawiający przedłuży termin składania ofert i poinformuje o tym Wykonawców, którym przekazano SIWZ oraz zamieści tę informację na stronie internetowej, na której udostępniona jest SIWZ.
- 12. Jeżeli wprowadzona zmiana treści SIWZ prowadzi do zmiany treści ogłoszenia o zamówieniu Zamawiający zamieści w Biuletynie Zamówień Publicznych ogłoszenie o zmianie ogłoszenia, przedłużając jednocześnie termin składania ofert o czas niezbędny na wprowadzenie zmian w ofertach, zgodnie z art. 12 a ust. 1 i 2 ustawy Pzp.
- 13. Zamawiający nie zamierza zwoływać zebrania wszystkich Wykonawców w celu wyjaśnienia wątpliwości dotyczących treści SIWZ.

VIII. WYMAGANIA DOTYCZĄCE WADIUM

8.1 Warunkiem przystąpienia do przetargu jest wniesienie, przed upływem terminu składania ofert, wadium w wysokości:

#### **dla części I: 4000,00 zł (słownie: cztery tysiące złotych),**

#### **dla części II: 1700,00 zł (słownie: jeden tysiąc siedemset złotych.)**

8.2 Wadium może być wniesione w jednej lub kilku następujących formach:

8.2.1 w pieniądzu

8.2.2 poręczeniach bankowych lub poręczeniach spółdzielczej kasy oszczędnościowo – kredytowej, z tym ze poręczenie kasy jest zawsze poręczeniem pieniężnym,

8.2.3 gwarancjach bankowych

8.2.4 gwarancjach ubezpieczeniowych

8.2.5 poręczeniach udzielanych przez podmioty, o których mowa w art. 6b, ust. 5, pkt 2 ustawy z dnia 9 listopada 2000 r. o utworzeniu Polskiej Agencji Rozwoju Przedsiębiorczości (tekst jednolity Dz. U. z 2007 r. Nr 42, poz. 275)

8.3 Wadium wnoszone w pieniądzu wpłacić należy przelewem na rachunek bankowy Zamawiającego nr 64 1160 2202 0000 0001 8607 3782, w Banku Milenium z dopiskiem: **"Dostawa WZiE PG – ZP/218/018/D/2016 – wadium"**

# Wniesienie wadium w pieniądzu za pomocą przelewu bankowego Zamawiający będzie

uważał za skuteczne tylko wówczas, gdy bank prowadzący rachunek Zamawiającego potwierdzi, że otrzymał taki przelew przed upływem terminu składania ofert tj. do dnia **25.08.2016 r.** do godz. **10:30.**

W wymienionym przypadku dołączenie do oferty kopii polecenia przelewu wystawionego przez Wykonawcę nie jest warunkiem koniecznym do stwierdzenia przez zamawiającego terminowego wniesienia wadium przez Wykonawcę.

8.4 Wadium wnoszone w jednej z form określonych w pkt 10.2 ppkt 10.2.2-10.2.5 następuje poprzez zdeponowanie za pokwitowaniem oryginału dokumentu w Kwesturze Politechniki Gdańskiej, I Pietro Gmachu "B" PG w Gdańsku, przy ul. G. Narutowicza 11/12, w dniach od poniedziałku do piątku, w godz. 9:00 do 13:00 lub przesłanie poczta na adres Kwestura Politechniki Gdańskiej, ul. G. Narutowicza 11/12, 80-233 Gdańsk.

Wadium wniesione w jednej z form określonych w pkt 10.2 ppkt 10.2.2-10.2.5 Zamawiający będzie uważał za skuteczne tylko wówczas, gdy w terminie najpóźniej składania ofert tj. do dnia **25.08.2016 r.** do godz. **10:30** Zamawiający otrzyma stosowny dokument.

8.5 dokument wadialny (poręczenie lub gwarancja) musi być sporządzony zgodnie z obowiązującym prawem i zawierać następujące elementy:

8.5.1 nazwę oraz wskazanie siedziby: dającego zlecenie (Wykonawcy), beneficjenta gwarancji/poręczyciela (Zamawiającego), oraz gwaranta/poręczyciela (banku; instytucji ubezpieczeniowej lub podmiotu poręczającego)

8.5.2 określenie postępowania o udzielenie zamówienia publicznego, którego dotyczy 8.5.3 kwotę

8.5.4 termin ważności

8.5.5 mieć formę oświadczenia bezwarunkowego płatnego na pierwsze pisemne żądanie Zamawiającego

8.5.6 być nieodwołalny

8.5.7 obejmować odpowiedzialność za **wszystkie przypadki** powodujące utratę wadium przez Wykonawcę, określone w art. 46 ust. 4a, 5 ustawy PZP

8.5.8 a także obejmować **cały okres związania ofertą,** określony w specyfikacji.

8.6 Zamawiający dokona zwrotu wadium wszystkim Wykonawcom zgodnie z art. 46 ust. 1 do 4 ustawy.

IX. TERMIN ZWIĄZANIA Z OFERTĄ

- 1. Termin związania ofertą wynosi **60 dni**.
- 2. Bieg terminu rozpoczyna się wraz z upływem terminu składania ofert.
- 3. Wykonawca może przedłużyć termin związania ofertą na wniosek Zamawiającego, z tym że Zamawiający może tylko raz, co najmniej 3 dni przed upływem terminu związania ofertą, zwrócić się do Wykonawców o wyrażenie zgody na przedłużenie tego terminu o oznaczony okres, nie dłuższy jednak niż 60 dni.
- 4. Wykonawca może przedłużyć termin związania ofertą samodzielnie, zawiadamiając o tym Zamawiającego.
- 5. W przypadku wniesienia odwołania po upływie terminu składania ofert bieg terminu związania ofertą ulega zawieszeniu do czasu ogłoszenia przez Krajową Izbę Odwoławczą orzeczenia.

### X. OPIS SPOSOBU PRZYGOTOWYWANIA OFERT

- 1. Każdy Wykonawca może złożyć tylko jedną ofertę.
- 2. Ofertę należy przygotować zgodnie z wymogami niniejszej SIWZ. Treść oferty musi odpowiadać treści SIWZ.
- 3. Na kompletną ofertę składają się dokumenty i oświadczenia wymienione w tabeli:

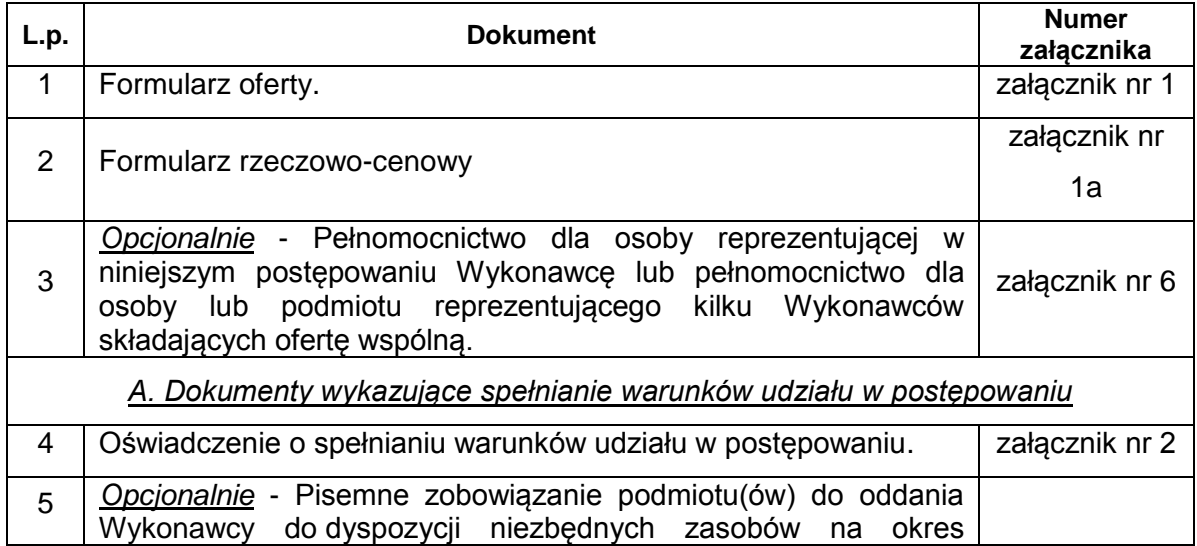

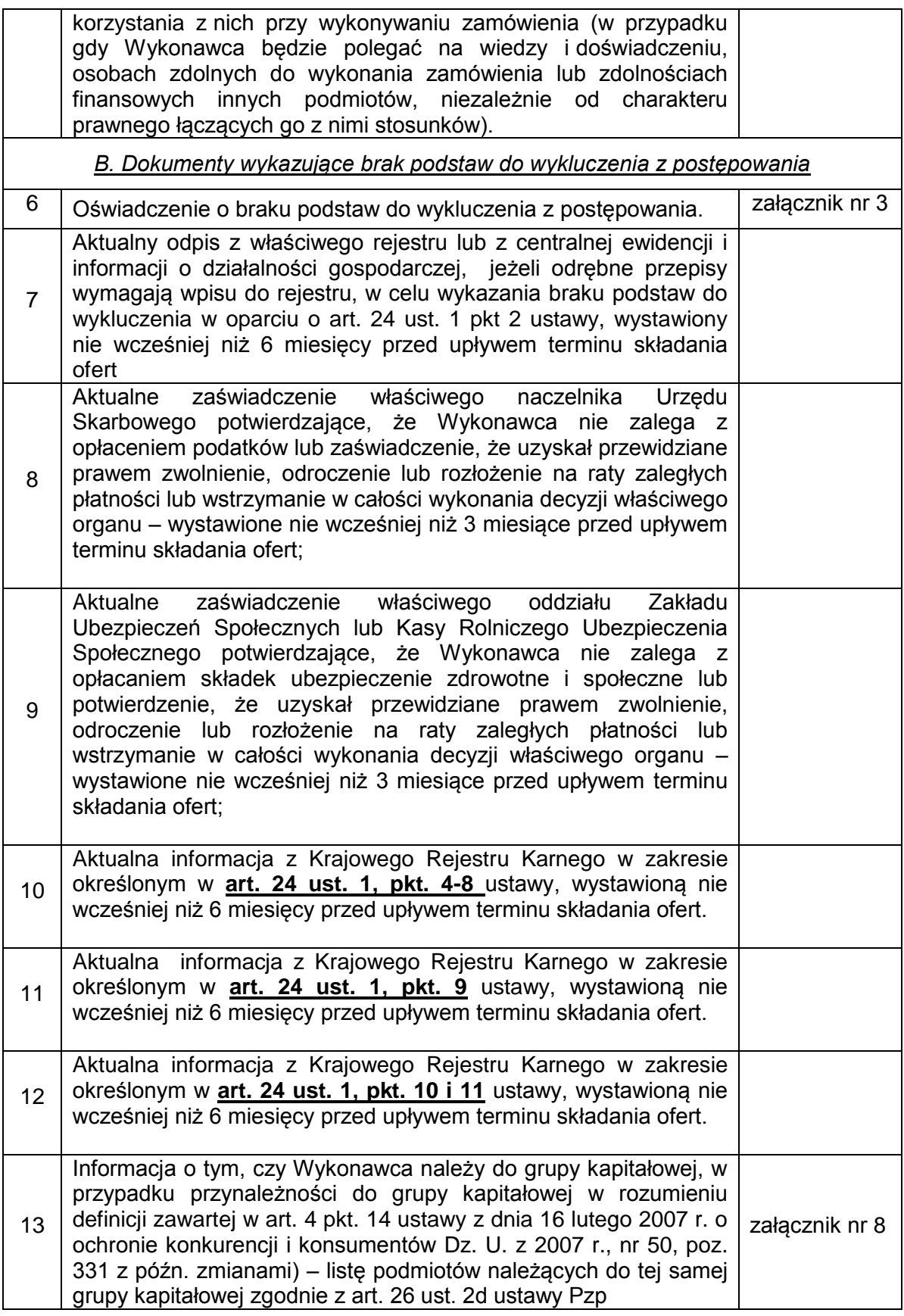

4. W celu wykluczenia przypadkowego zdekompletowania oferty zaleca się, aby wszystkie karty oferty były spięte, a strony ponumerowane.

5. Formularz oferty oraz pozostałe dokumenty, dla których Zamawiający określił wzory w formie załączników do niniejszej SIWZ, powinny być sporządzone zgodnie z tymi wzorami, co do treści oraz opisu kolumn i wierszy.

- 6. Oferta musi być sporządzona z zachowaniem formy pisemnej pod rygorem nieważności, trwałą i czytelną techniką.
- 7. Każdy dokument składający się na ofertę musi być czytelny.
- 8. Oferta musi być podpisana przez Wykonawcę. Zamawiający wymaga, aby ofertę podpisano zgodnie z zasadami reprezentacji wskazanymi we właściwym rejestrze lub ewidencji działalności gospodarczej (w przypadku osób fizycznych). *Zaleca się aby, dla ułatwienia identyfikacji, podpis osoby podpisującej ofertę i pozostałe dokumenty, lub poświadczającej za zgodność z oryginałem kopie dokumentów, był opatrzony imienną pieczątką.*
- 9. Dokumenty składane wraz z ofertą mogą być złożone w oryginale lub kserokopii, poświadczonej za zgodność z oryginałem przez osobę uprawnioną do składania oświadczeń w imieniu Wykonawcy.
- 10. Wykonawca jest zobowiązany do wskazania, w formularzu oferty, części zamówienia, której wykonanie powierzy podwykonawcom.
- 11. Ofertę należy złożyć w dwóch (jedno w drugim) nieprzejrzystych, zamkniętych opakowaniach (kopertach), w sposób gwarantujący zachowanie poufności jej treści oraz zabezpieczających jej nienaruszalność do terminu otwarcia ofert. Zewnętrzne opakowanie winno być zaadresowane:

Adres:

Politechnika Gdańska,

Wydział Zarządzania i Ekonomii,

ul. G. Narutowicza 11/12 (siedziba ul. Traugutta 79), 80-233 Gdańsk, pok. 518 Opis:

#### **"Dostawa serwerów kasetowych wraz z oprogramowaniem do wirtualizacji, macierzy dyskowej, serwera NAS, komputerów przenośnych, tabletów, drukarki oraz urządzeń peryferyjnych dla Wydziału Zarządzania i Ekonomii Politechniki**  Gdańskiej<sub>"</sub>

## **ZP/218/018/D/2016"**

### *NIE OTWIERAĆ PRZED DNIEM 25.08.2016 r. godz. 11:00*

- 12. Wewnętrzne opakowanie winno być opatrzone dokładnym adresem Wykonawcy, w celu umożliwienia niezwłocznego zwrócenia oferty bez jej otwierania, w przypadku złożenia oferty po terminie.
- 13. Przed upływem terminu składania ofert, Wykonawca może wprowadzić zmiany do złożonej oferty lub ją wycofać. Zarówno zmiana, jak i wycofanie oferty powinny być doręczone Zamawiającemu na piśmie pod rygorem nieważności przed upływem terminu składania ofert. Oświadczenie o wprowadzeniu zmian lub wycofaniu oferty powinno być opakowane i oznaczone tak, jak oferta, a opakowanie powinno zawierać dodatkowe oznaczenie wyrazem, odpowiednio: "ZMIANA" lub "WYCOFANIE".
- 14. Wszystkie miejsca, w których naniesiono poprawki muszą być parafowane własnoręcznie przez osobę podpisującą ofertę. Poprawki powinny być dokonane poprzez czytelne przekreślenie błędnego zapisu i wstawienie "nad" lub "obok" poprawnego.
- 15. Zgodnie z art. 96 ust. 3 ustawy Pzp oferty składane w postępowaniu o zamówienie publiczne udostępnia się od chwili ich otwarcia.
- 16. Wykonawcy ponoszą wszelkie koszty związane z udziałem w postępowaniu, przygotowaniem i złożeniem oferty, z zastrzeżeniem art. 93 ust. 4 ustawy Pzp.
- 17. Zamawiający nie wyraża zgody na złożenie oferty w postaci elektronicznej, opatrzonej bezpiecznym podpisem elektronicznym weryfikowanym przy pomocy ważnego kwalifikowanego certyfikatu.

#### PEŁNOMOCNICTWO

Pełnomocnictwo do reprezentowania Wykonawcy powinno być dołączone do oferty, o ile prawo do jej podpisania nie wynika z dokumentów załączonych do oferty. Pełnomocnictwo musi być udzielone w formie pisemnej, wskazywać w szczególności:

- postępowanie o zamówienie publiczne, którego dotyczy;
- Wykonawcę ubiegającego się o udzielenie zamówienia;
- ustanowionego pełnomocnika;
- zakres jego umocowania.

Pełnomocnictwo musi być podpisane w imieniu Wykonawcy ubiegającego się o udzielenie zamówienia, przez osobę(y) uprawnioną(e) do składania oświadczeń woli wymienioną(e) we właściwym rejestrze lub ewidencji działalności gospodarczej Wykonawcy. Pełnomocnictwo może być złożone w formie oryginału lub kserokopii potwierdzonej za zgodność z oryginałem. Zamawiający uznaje, że pełnomocnictwo do podpisywania oferty obejmuje także czynność potwierdzania za zgodność z oryginałem dokumentów złożonych w formie kserokopii.

## TAJEMNICA PRZEDSIĘBIORSTWA

- 1. W przypadku, gdyby oferta, oświadczenia lub dokumenty zawierały informacje, stanowiące tajemnicę przedsiębiorstwa, to w rozumieniu art. 11 ust. 4 ustawy z dnia 16 kwietnia 1993 r. o zwalczaniu nieuczciwej konkurencji (Dz. U. z 2003 r. Nr 153 poz. 1503, z późn. zm.), Wykonawca powinien, nie później niż w terminie składania ofert, w sposób nie budzący wątpliwości zastrzec, które informacje stanowią tajemnicę przedsiębiorstwa oraz że nie mogą być one udostępniane.
- 2. Nie mogą stanowić tajemnicy przedsiębiorstwa informacje podawane do wiadomości podczas otwarcia ofert, tj. informacje dotyczące ceny, terminu wykonania zamówienia, okresu gwarancji i warunków płatności zawartych w ofercie.
- 3. Stosowne zastrzeżenie Wykonawca powinien złożyć na formularzu oferty. W przeciwnym razie cała oferta zostanie ujawniona. Zamawiający zaleca, aby informacje zastrzeżone jako tajemnica przedsiębiorstwa były złożone przez Wykonawcę w osobnej wewnętrznej kopercie, z oznakowaniem "Tajemnica przedsiębiorstwa" lub zostały spięte (zszyte) oddzielnie od pozostałych, jawnych elementów oferty.

ZASADY SKŁADANIA OFERT WSPÓLNYCH PRZEZ WYKONAWCÓW

- 1. Zgodnie z art. 23 ustawy Pzp Wykonawcy mogą wspólnie ubiegać się o udzielenie zamówienia publicznego.
- 2. Wykonawcy wspólnie ubiegający się o udzielenie zamówienia muszą ustanowić pełnomocnika do ich reprezentowania w postępowaniu o udzielenie zamówienia publicznego lub ich reprezentowania w postępowaniu i zawarciu umowy w sprawie zamówienia publicznego.
- 3. Pełnomocnictwo musi wskazywać pełnomocnika i określać zakres pełnomocnictwa. W dokumencie tym powinni być wymienieni wszyscy Wykonawcy wspólnie ubiegający się o zamówienie. Pełnomocnictwo musi być podpisane przez upoważnionych przedstawicieli tych Wykonawców. Wzór pełnomocnictwa stanowi załącznik nr 4 do SIWZ.
- 4. Spełnienie warunków wymaganych od Wykonawców w przypadku składania oferty wspólnej:
	- a. Każdy z Wykonawców musi spełnić warunek, o którym mowa w dziale V ppkt 1.1.;
	- b. Warunki, o których mowa w dziale V w ppkt 1.2, 1.3, 1.4, a także inne wymagania określone w SIWZ, Wykonawcy mogą spełnić łącznie (wspólnie).
- 5. Dokumenty i oświadczenia wymienione w dziale VI pkt.1, pkt.2, ppkt 2.1, powinny być złożone przez każdego Wykonawcę (każdy Wykonawca składa je w imieniu własnym), pozostałe dokumenty Wykonawcy mogą złożyć wspólnie.
- 6. Oferta, dokumenty oraz oświadczenia muszą być podpisane przez każdego z Wykonawców występujących wspólnie lub upoważnionego przedstawiciela – pełnomocnika.<br>Podmioty występujące wspólnie
- 7. Podmioty występujące wspólnie ponoszą solidarną odpowiedzialność za niewykonanie lub nienależyte wykonanie zobowiązań.
- 8. W przypadku dokonania wyboru oferty Wykonawców występujących wspólnie, przed zawarciem umowy w sprawie zamówienia publicznego, Zamawiający zażąda przedłożenia umowy regulującej współpracę Wykonawców występujących wspólnie.

XI. MIEJSCE ORAZ TERMIN SKŁADANIA OFERT

1. Oferty należy składać w siedzibie Zamawiającego: Politechnika Gdańska, Wydział Zarządzania i Ekonomii 80-233 Gdańsk ul. G. Narutowicza 11/12, (siedziba

ul. Traugutta 79), pok. 518, w dniach od poniedziałku do piątku w godz. **od 7:00 do 15:00**.

- 2. Termin składania ofert upływa w dniu **25.08.2016 r. o godz. 10:30**
- 3. Wykonawca otrzyma pisemne potwierdzenie złożenia oferty wraz z numerem, jakim oznakowana zostanie oferta.
- 4. Jeżeli oferta wpłynie do Zamawiającego pocztą lub inną drogą (np. pocztą kurierską), o terminie jej złożenia decyduje termin dostarczenia oferty do Zamawiającego, a nie termin np. wysłania listem poleconym lub złożenia zlecenia dostarczenia oferty pocztą kurierską.
- 5. Oferta otrzymana przez Zamawiającego po terminie składania ofert zostanie niezwłocznie zwrócona Wykonawcy bez otwierania.
- 6. Otwarcie ofert nastąpi w dniu **25.08.2016 r. o godz. 11:00** w siedzibie Zamawiającego: Politechnika Gdańska, 80-233 Gdańsk ul. G. Narutowicza 11/12 (siedziba ul. Traugutta 79), pok. nr 518.
- 7. Otwarcie ofert jest jawne.
- 8. Bezpośrednio przed otwarciem ofert Zamawiający poda kwotę, jaką zamierza przeznaczyć na sfinansowanie zamówienia.
- 9. Podczas otwierania ofert Zamawiający poda nazwy Wykonawców, ich adresy, ceny ofert oraz pozostałe informacje określone w art. 86 ust. 4 ustawy Pzp. W przypadku, gdy Wykonawca nie był obecny przy otwarciu ofert, na jego wniosek Zamawiający prześle mu powyższe informacje.
- 10. W toku badania i oceny złożonych ofert Zamawiający może żądać od Wykonawców wyjaśnień dotyczących treści złożonych ofert.
- 11. Zamawiający poprawi w tekstach ofert oczywiste omyłki pisarskie, oczywiste omyłki rachunkowe z uwzględnieniem konsekwencji rachunkowych dokonanych poprawek oraz inne omyłki polegające na niezgodności oferty z SIWZ, nie powodujące istotnych zmian w treści oferty – niezwłocznie zawiadamiając o tym Wykonawcę, którego oferta została poprawiona.
- 12. Przez oczywistą omyłkę rachunkową Zamawiający rozumieć będzie każdy wadliwy wynik działania matematycznego (rachunkowego) przy założeniu, że składniki działania są prawidłowe.
- 13. Zamawiający wykluczy Wykonawcę z postępowania, jeżeli zaistnieją przesłanki określone w art. 24 ust. 1 i 2 ustawy Pzp.
- 14. Zamawiający odrzuci ofertę Wykonawcy, jeżeli zaistnieją przesłanki określone w art. 89 ust.1 ustawy Pzp.
- 15. Zamawiający unieważni postępowanie, jeżeli zaistnieją przesłanki określone w art. 93 ust.1 ustawy Pzp.

#### XII. OPIS SPOSOBU OBLICZANIA CENY

- 1. Cena oferty musi uwzględniać wszystkie elementy cenotwórcze związane z pełną, prawidłową i terminową realizacją zamówienia w tym koszty: załadunku, transportu oraz rozładunku towaru, opakowań transportowych, podatków, dodatkowy transport w razie reklamacji, ubezpieczenie podczas załadunku, transportu i rozładunku, obsługi gwarancyjnej.
- 2. Cenę oferty należy określić w wartości brutto (z podatkiem VAT), w PLN, z dokładnością do dwóch miejsc po przecinku.
- 3. Ceną oferty jest cena określona na formularzu oferty (załącznik nr 1 do SIWZ).
- 4. Cena oferty musi być podana w PLN.
- 5. Koszty poniesione przez Wykonawcę przy realizacji zamówienia, a nie uwzględnione w cenie oferty nie będą przez Zamawiającego dodatkowo rozliczane.
- 6. Cena oferty nie będzie podlegać żadnym negocjacjom.
- 7. Cena określona w ofercie obowiązuje przez cały okres związania ofertą i będzie wiążąca dla zawieranej umowy.

XIII. OPIS KRYTERIÓW, KTÓRYMI ZAMAWIAJĄCY BĘDZIE SIĘ KIEROWAŁ PRZY WYBORZE OFERTY W CELU ZAWARCIA UMOWY W SPRAWIE ZAMÓWIENIA PUBLICZNEGO

- 1. Oceny ofert dokonywać będą członkowie komisji przetargowej.
- 2. Ocenie podlegać będą wyłączenie oferty nie podlegające odrzuceniu.
- 3. Kryteria oceny ofert i ich waga:

### **a) Cena – 95%**

Ocena punktowa ofert dla kryterium ceny zostanie dokonany wg wzoru:

$$
Pc = \frac{Cn}{Cb} \cdot 95
$$
 <sub>pkt</sub>

gdzie:

Pc – liczba punktów przyznanych badanej ofercie według kryterium "Cena"

Cn – najniższa cena oferty spośród złożonych ofert podlegających ocenie

- Cb cena ocenianej oferty
	- **b) Termin realizacji dostawy– 5%**

Kryterium "termin realizacji dostawy" będzie oceniany na podstawie podanego przez Wykonawcę w załączniku nr 1 do siwz "Oferta" terminu realizacji w następujący sposób:

- termin realizacji do 25 dni kalendarzowych od dnia zawarcia umowy: 5 pkt.

- termin realizacji do 35 dni kalendarzowych od dnia zawarcia umowy: 0 pkt.

Ogólna ocena oferty zostanie dokonana na podstawie sumy punktów z ocen za poszczególne kryteria.

4. Maksymalnie oferta może uzyskać 100 pkt.

- 5. Obliczenia dokonywane będą przez Zamawiającego z dokładnością do dwóch miejsc po przecinku.
- 6. Zamawiający udzieli zamówienia Wykonawcy, którego oferta została uznana za najkorzystniejszą, spełnia wymagania SIWZ i jest zgodna z ustawią Pzp.
- 7. W przypadku gdy zostaną złożone dwie lub więcej ofert z taką samą ceną, Zamawiający wezwie Wykonawców, którzy złożyli te oferty, do złożenia w terminie określonym przez Zamawiającego ofert dodatkowych. Wykonawcy składając oferty dodatkowe nie mogą zaoferować cen wyższych niż zaoferowane we wcześniej złożonych ofertach.
- 8. W przypadku złożenia oferty, której wybór prowadziłby do powstania obowiązku podatkowego Zamawiającego zgodnie z przepisami o podatku od towarów i usług w zakresie dotyczącym wewnątrz wspólnotowego nabycia towarów, Zamawiający w celu oceny takiej oferty doliczy do przedstawionej w niej ceny podatek od towarów i usług, który miałby obowiązek wpłacić zgodnie z obowiązującymi przepisami.

XIV. INFORMACJE O FORMALNOŚCIACH, JAKIE POWINNY ZOSTAĆ DOPEŁNIONE PO WYBORZE OFERTY W CELU ZAWARCIA UMOWY

- 1. Zamawiający o wynikach postępowania, powiadomi niezwłocznie wszystkich Wykonawców, którzy złożyli oferty o udzielenie zamówienia zgodnie z art.92 ustawy Pzp.
- 2. Jeżeli zostanie wybrana oferta Wykonawców wspólnie ubiegających się o udzielenie zamówienia, Zamawiający zażąda przed zawarciem umowy w sprawie zamówienia publicznego umowy regulującej współpracę tych Wykonawców.

XV. WYMAGANIA DOTYCZĄCE ZABEZPIECZENIA NALEZYTEGO WYKONANIA UMOWY

Zamawiający nie wymaga wniesienia zabezpieczenia należytego wykonania umowy.

### XVI. UMOWA W SPRAWIE ZAMÓWIENIA PUBLICZNEGO

- 1. Wzór umowy do zaakceptowania przez Wykonawcę stanowi załącznik nr 8 do SIWZ. Akceptacja treści umowy odbywa się przez złożenie stosownego oświadczenia na formularzu ofertowym (załącznik nr 1 do SIWZ).
- 2. Wykonawca składając ofertę zobowiązuje się (w przypadku wyboru jego oferty) do podpisania umowy zgodnej ze wzorem załączonym do SIWZ, w terminie określonym przez Zamawiającego.
- 3. W zawiadomieniu o wyborze najkorzystniejszej oferty wysłanym do Wykonawcy, którego oferta zostanie wybrana, Zamawiający zamieści informację na temat terminu i miejsca podpisania umowy.
- 4. Umowę podpisują upoważnieni przedstawiciele Wykonawców lub pełnomocnik jeżeli jego pełnomocnictwo obejmuje zakres tych czynności i jest ważne w chwili podpisania umowy.

XVII. POUCZENIE O ŚRODKACH OCHRONY PRAWNEJ PRZYSŁUGUJĄCYCH WYKONAWCY W TOKU POSTĘPOWANIA O UDZIELENIE ZAMÓWIENIA

Podmiotom, o których mowa w art. 179 ustawy Pzp przysługują środki ochrony prawnej przewidziane w Dziale VI ustawy Pzp.

#### XVIII. INFORMACJE DODATKOWE

- 1. Wykonawca może powierzyć wykonanie zamówienia podwykonawcom.
- 2. Zamawiający nie dopuszcza składania ofert częściowych.
- 3. Zamawiający nie dopuszcza składania ofert wariantowych.
- 4. Zamawiający nie przewiduje:
	- 4.1. Zawarcia umowy ramowej;
	- 4.2. Udzielenia zamówień uzupełniających;
	- 4.3. Rozliczenia w walutach obcych;
	- 4.4. Przeprowadzenia aukcji elektronicznej;
	- 4.5. Ustanowienia dynamicznego systemu zakupów;
	- 4.6. Składania ofert w postaci elektronicznej.

#### XIX. ZAŁĄCZNIKI DO SIWZ

- > Załącznik nr 1 Formularz ofertowy;
- $\geq$  Załacznik nr 1a Formularz rzeczowo-cenowy
- Załącznik nr 2 Oświadczenie o spełnieniu warunków udziału w postępowaniu;
- Załącznik nr 3 Oświadczenie o braku podstaw do wykluczenia z postępowania o udzielenie zamówienia publicznego;
- Załącznik nr 4 Pełnomocnictwo (*WZÓR*);
- Załącznik nr 5 Wykaz osób odpowiedzialnych za realizację zamówienia po stronie Zamawiającego;
- Załącznik nr 6 Wykaz osób odpowiedzialnych za realizację zamówienia po stronie **Wykonawcy**
- Załącznik nr 7 Informacja o przynależności Wykonawcy do grupy kapitałowej
- Załącznik nr 8 Wzór umowy;
- Załącznik nr 9 Protokół zdawczo-odbiorczy
- Załącznik nr 10 Opis przedmiotu zamówienia

Nr postępowania: ZP/218/018/D/16 **Załącznik nr 1 do SIWZ** 

*……………………………..* (pieczątka Wykonawcy)

# **OFERTA**

**Zamawiający:** Politechnika Gdańska Wydział Zarządzania i Ekonomii ul. G. Narutowicza 11/12 (siedziba: ul. Traugutta 79) 80-233 Gdańsk

**Nawiązując do ogłoszenia o postępowaniu o udzielenie zamówienia publicznego prowadzonego w trybie przetargu nieograniczonego na dostawę serwerów kasetowych wraz z oprogramowaniem do wirtualizacji, macierzy dyskowej, serwera NAS, komputerów przenośnych, tabletów, drukarki oraz urządzeń peryferyjnych dla Wydziału Zarządzania i Ekonomii Politechniki Gdańskiej** 

My niżej podpisani:

imię …....................... nazwisko …......................

imię …....................... nazwisko …......................

działający w imieniu i na rzecz:

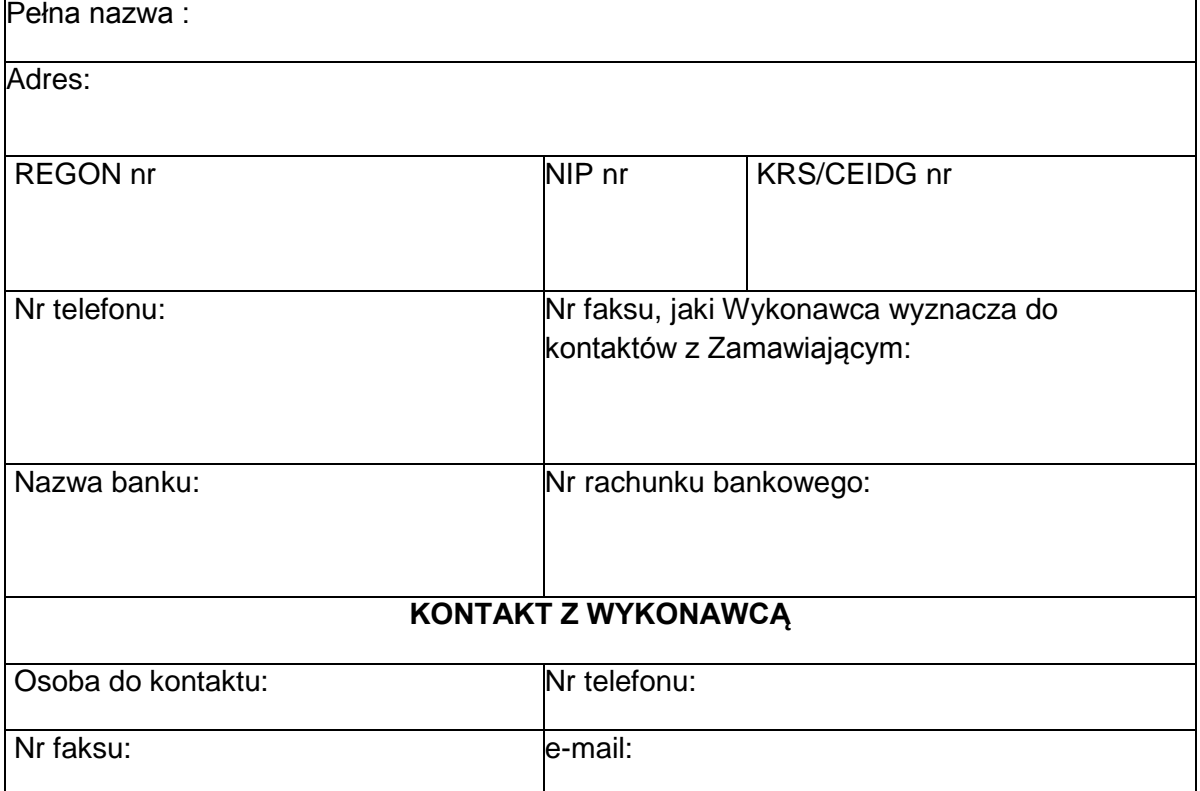

# **1. Oferujemy realizację powyższego przedmiotu zamówienia, zgodnie z zapisami SIWZ:**

**CZĘŚĆ I:**

**cenę brutto** …...................................................... łącznie z podatkiem VAT \* (0% VAT

w poz. 1.1 oraz 1.3)

**(słownie złotych: …………………………………………………………………………..)**

#### **CZĘŚĆ II:**

**cenę brutto** …......................................................... łącznie z podatkiem VAT \*\* (0%

VAT w poz. 2.8)

**(słownie złotych: …………………………………………………………………………..)**

#### **UWAGA!**

Wykonawca zagraniczny, mający siedzibę w Unii Europejskiej lub w krajach trzecich podaje cenę Oferty bez podatku VAT.

#### **Wypełnić poniższe oświadczenie, jeżeli dotyczy ono Wykonawcy\***

Oświadczam(y), że wybór naszej Oferty będzie prowadzić do powstania u Zamawiającego obowiązku podatkowego zgodnie z ustawą z dnia 11 marca 2004 r. o podatku od towarów i usług (Dz. U. z 2011 r. 177, poz. 1054, z późn. zmianami) w niżej wymienionym zakresie:

……………………………………………………………………………………………………………

…………………………………………………………………………………………………………. (należy wskazać nazwę (rodzaj) towaru lub usługi, których dostawa lub świadczenie będzie prowadzić do powstania obowiązku podatkowego u Zamawiającego oraz pozycję z formularza rzeczowo-cenowego)

- **2. Oświadczamy,** że w cenie oferty uwzględniliśmy wszystkie elementy cenotwórcze wynikające z zakresu i sposobu realizacji przedmiotu zamówienia
- **3. Oświadczamy**, **że dostarczymy zamówienie dla części I w ………… dni kalendarzowych od dnia podpisania umowy.**
- **4. Oświadczamy**, **że dostarczymy zamówienie dla części II w ………… dni kalendarzowych od dnia podpisania umowy.**
- **5. Oświadczamy**, że zapoznaliśmy się ze SIWZ, nie wnosimy do jej treści zastrzeżeń i uznajemy się za związanych określonymi w niej postanowieniami i zasadami postępowania.
- **6. Oświadczamy**, że zapoznaliśmy się z postanowieniami umowy, której wzór stanowi załącznik nr 8 do SIWZ. Nie wnosimy do jej treści zastrzeżeń. Zobowiązujemy się w przypadku wyboru naszej oferty do zawarcia umowy na określonych w niej warunkach.
- **7. Uważamy** się za związanych niniejszą ofertą na czas wskazany w SIWZ, czyli przez okres 60 dni od upływu terminu składania ofert.
- **8. Oświadczam/oświadczamy\*, że zamówienie zamierzam/zamierzamy\*** zrealizować przy udziale **podwykonawców**, którzy będą realizować wymienione części zamówienia: a) ...........................................................................................................................…............... b) ...........................................................................................................................…............... c)............................................................................................................................…...............

**8 Akceptujemy** warunki płatności określone we wzorze umowy.

9. **Informuję/informujemy\*,** że nie należę/nie należymy\* do grupy kapitałowej w rozumieniu ustawy z dnia 16 lutego 2007 r. o ochronie konkurencji i konsumentów (Dz. U. z 2007 Nr 50 poz. 331, z późn. zm.).

**10.Oświadczamy**, iż tajemnicę przedsiębiorstwa w rozumieniu przepisów o zwalczaniu nieuczciwej konkurencji, które nie mogą być udostępnione stanowią informacje zawarte w ofercie na stronach nr:.....................................................................

**11.** Oświadczamy, że wadium:

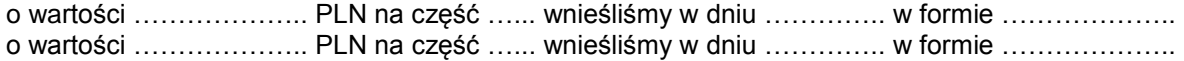

**12. Załącznikami** do niniejszej oferty, stanowiącymi jej integralną część są:

- 1) …..........................................................................................
- 2) …..........................................................................................

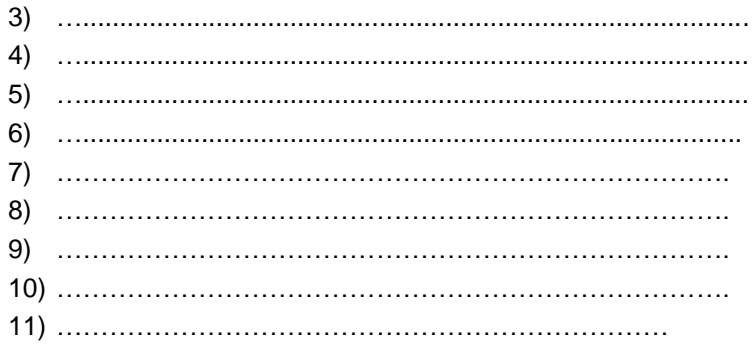

 $\begin{minipage}{0.9\linewidth} \begin{tabular}{l} \hline \textbf{1} & \textbf{2} & \textbf{3} & \textbf{4} & \textbf{5} & \textbf{5} & \textbf{6} & \textbf{6} & \textbf{6} & \textbf{6} & \textbf{6} & \textbf{6} & \textbf{6} & \textbf{6} & \textbf{6} & \textbf{6} & \textbf{6} & \textbf{6} & \textbf{6} & \textbf{6} & \textbf{6} & \textbf{6} & \textbf{6} & \textbf{6} & \textbf{6} & \textbf{6} & \textbf{6} & \textbf{6} &$ Podpis (y) i pieczątka imienna osób uprawnionych do<br>reprezentowania Wykonawcy. W przypadku oferty<br>wspólnej – podpis pełnomocnika Wykonawców

#### Nr postępowania: ZP/218/018/D/16 <br>Załącznik nr 1a do SIWZ

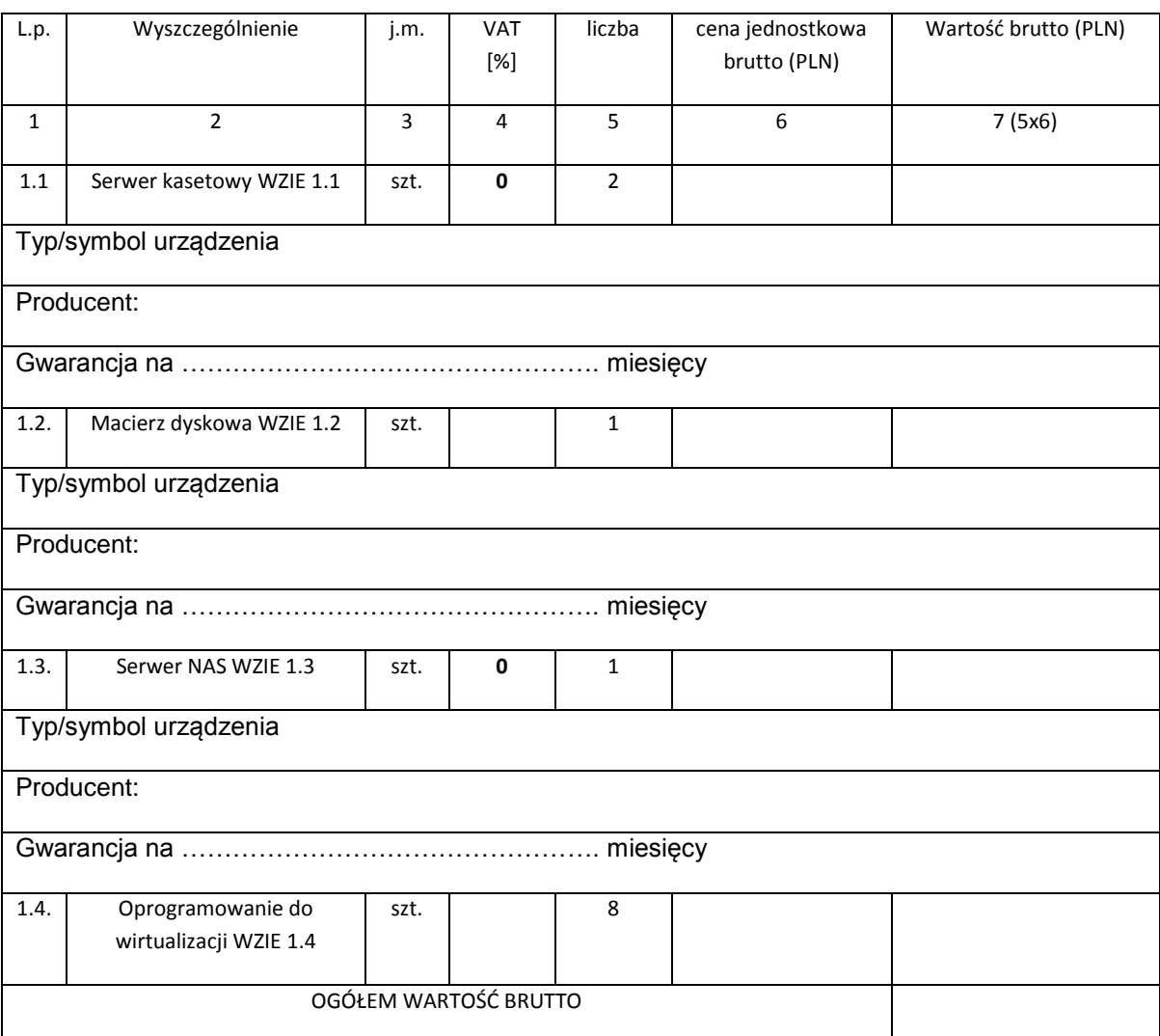

#### **FORMULARZ RZECZOWO-CENOWY CZĘŚĆ I**

#### **Uwaga !**

ZAMAWIAJĄCY dostarczy WYKONAWCY zaświadczenie Ministra Nauki i Szkolnictwa Wyższego będące podstawa do naliczenia stawki VAT 0% na dostarczone urządzenia w poz. 1.1 i 1.3

**CZĘŚĆ II** L.p. | Wyszczególnienie | j.m. | VAT [%] | liczba | cena jednostkowa brutto (PLN) Wartość brutto (PLN) 1 2 3 4 5 6 7 (5x6) 2.1 Komputer przenośny WZIE 2.1 szt.  $\begin{array}{|c|c|c|c|c|} \hline \end{array}$  7 Typ/symbol urządzenia Producent: Gwarancja na …………………………………………. miesięcy

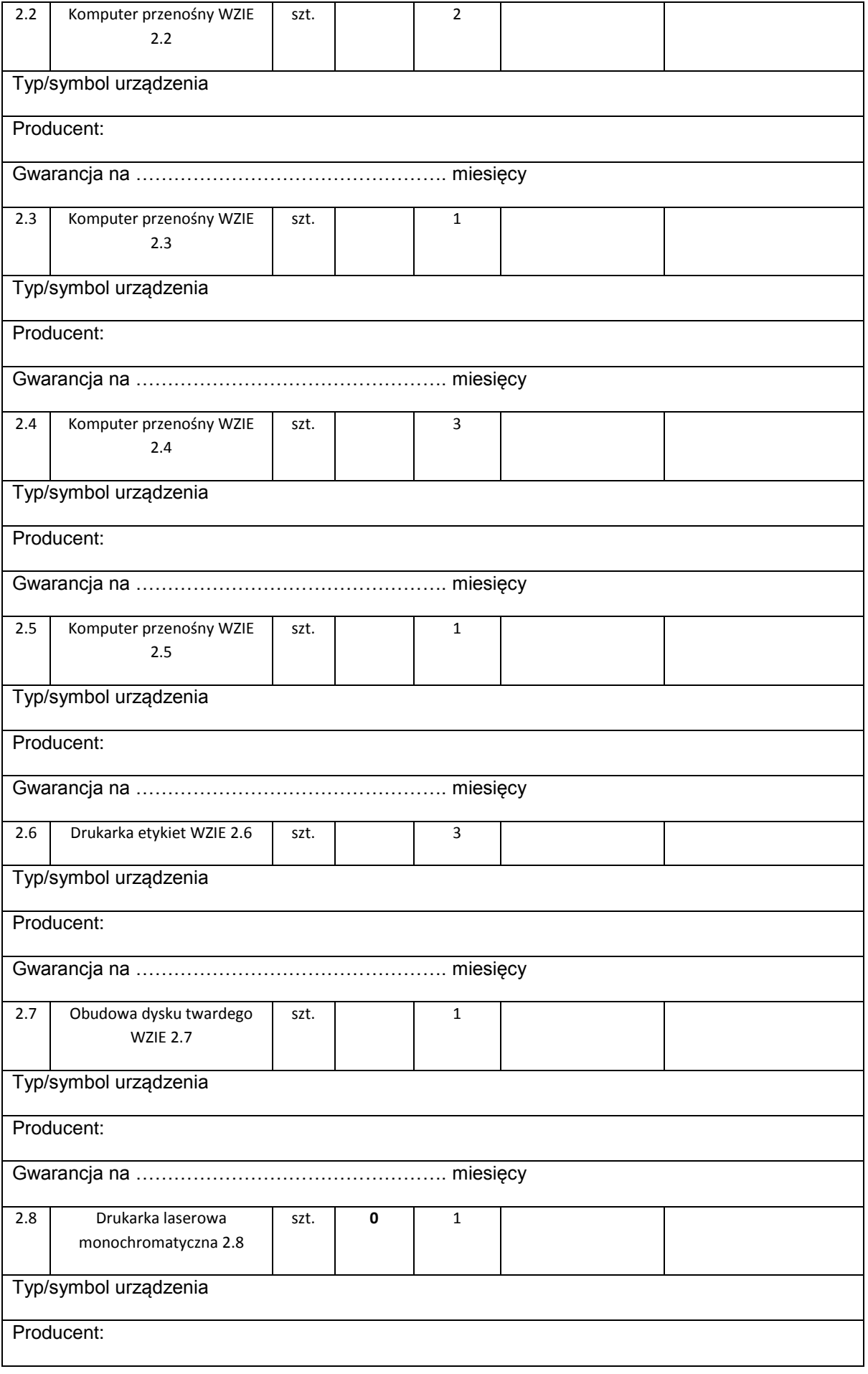

Gwarancja na …………………………………………. miesięcy

OGÓŁEM WARTOŚĆ BRUTTO

Uwaga!

Przy dokonywaniu mnożenia należy przestrzegać reguł matematycznych w zakresie zaokrągleń. Wartości w kolumnach powinny być podane z dokładnością do dwóch miejsc po przecinku.

Wartość z pozycji "ogółem wartość brutto" z formularza rzeczowo-cenowego należy przenieść do formularza ofertowego. Wartości na formularzu oferta nie mogą być rozbieżne z wartościami wynikającymi z formularza rzeczowocenowego.

> …………………......................................................... Data i podpis (y) i pieczątka imienna osób uprawnionych do reprezentowania Wykonawcy. W przypadku oferty wspólnej – podpis pełnomocnika Wykonawców

(pieczątka Wykonawcy)

...................................... ..............., dnia........................

### **OŚWIADCZENIE**

## **o spełnianiu warunków udziału w postępowaniu (art. 22 ust. 1 ustawy Prawo zamówień publicznych)**

**Oświadczam, że firma nasza spełnia wszystkie warunki określone w specyfikacji istotnych warunków zamówienia, w tym zawarte w art. 22 ust. 1 pkt. 1-4 Ustawy Pzp tj. warunki udziału w postępowaniu dotyczące:**

- 1. posiadania uprawnień do wykonywania określonej działalności lub czynności, jeżeli przepisy prawa nakładają obowiązek ich posiadania;
- 2. posiadania wiedzy i doświadczenia;
- 3. dysponowania odpowiednim potencjałem technicznym oraz osobami zdolnymi do wykonania zamówienia;
- 4. sytuacji ekonomicznej i finansowej.

............................................................................... Podpis (y) i pieczątka imienna osób uprawnionych do reprezentowania Wykonawcy. W przypadku oferty wspólnej – podpis pełnomocnika Wykonawców

Nr postępowania: ZP/218/018/D/16 Załącznik nr 3 do SIWZ

(pieczątka Wykonawcy)

...................................... ..............., dnia........................

### **OŚWIADCZENIE WYKONAWCY**

#### **OSWIADCZAM (MY), ŻE WYKONAWCA, KTÓREGO REPREZENTUJĘ (MY) nie podlega wykluczeniu z postępowania o udzielenie niniejszego zamówienia na podstawie przesłanek zawartych w art. 24 ust. 1 ustawy z dnia 29 stycznia 2004 r. Prawo zamówień publicznych.**

.......................................................................

Podpis (y) i pieczątka imienna osób uprawnionych do reprezentowania Wykonawcy. W przypadku oferty wspólnej – podpis pełnomocnika Wykonawców

#### **POUCZENIE**

W przypadku Wykonawców w stosunku do których otwarto likwidację lub ogłoszono upadłość, a nie podlegają oni wykluczeniu z postępowania o udzielenie zamówienia publicznego na podstawie przesłanek zawartych w art. 24 ust. 1 pkt. 2 Pzp należy dodatkowo złożyć oświadczenie, iż po ogłoszeniu upadłości Wykonawca zawarł układ zatwierdzony prawomocnym postanowieniem sądu, który nie przewiduje zaspokojenia wierzycieli poprzez likwidację majątku upadłego.

Nr postępowania: ZP/218/018/D/16Załącznik nr 4 do SIWZ

(pieczątka Wykonawcy)

...................................... ..............., dnia........................

# PEŁNOMOCNICTWO SZCZEGÓLNE DLA OSOBY REPREZENTUJĄCEJ WYKONAWCĘ (WZÓR)

Niniejszym upoważniamy Pana/Panią ………………………………………………………. legitymującego/ą …………………………………………………………………………………… zamieszkałego/ą w ………………………………………………………………………………… do reprezentowania nas jako Wykonawcy podczas postępowania o zamówienie publiczne prowadzonym w trybie przetargu nieograniczonego na: oraz zawarcia Umowy w sprawie zamówień publicznych.

Pełnomocnictwo niniejsze jest ważne do dnia …………………………………………………..

....................................................................

Podpis (y) i pieczątka imienna osób uprawnionych do reprezentowania Wykonawcy. W przypadku oferty wspólnej – podpis pełnomocnika Wykonawców

#### WYKAZ

Osób upoważnionych przez Zamawiającego do odbioru dostawy w postępowaniu na:

**Nawiązując do ogłoszenia o postępowaniu o udzielenie zamówienia publicznego prowadzonego w trybie przetargu nieograniczonego na dostawę serwerów kasetowych wraz z oprogramowaniem do wirtualizacji, macierzy dyskowej, serwera NAS, komputerów przenośnych, tabletów, drukarki oraz urządzeń peryferyjnych dla Wydziału Zarządzania i Ekonomii Politechniki Gdańskiej** 

**Wydział Zarządzania i Ekonomii:**

**Imię i Nazwisko: Wojciech Drapiński**

**tel. 58 347 25 71**

**tel. 692 438 396**

**e-mail: wojciech.drapinski@zie.pg.gda.pl**

Nr postępowania: ZP/218/018/D/16Załącznik nr 6 do SIWZ

#### **WYKAZ**

Osób wyznaczonych przez Wykonawcę do bezpośredniego nadzoru nad realizacją dostawy w postępowaniu na:

**Nawiązując do ogłoszenia o postępowaniu o udzielenie zamówienia publicznego prowadzonego w trybie przetargu nieograniczonego na dostawę serwerów kasetowych wraz z oprogramowaniem do wirtualizacji, macierzy dyskowej, serwera NAS, komputerów przenośnych, tabletów, drukarki oraz urządzeń peryferyjnych dla Wydziału Zarządzania i Ekonomii Politechniki Gdańskiej** 

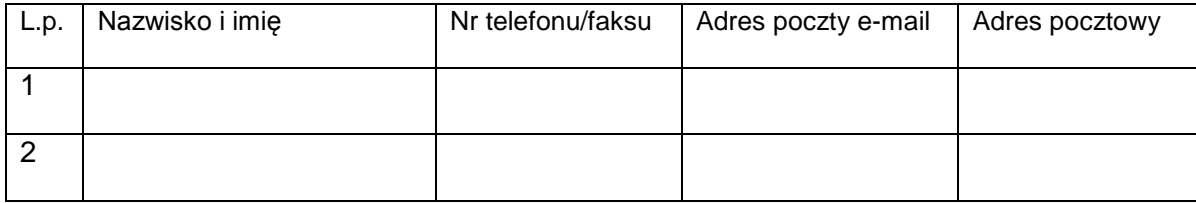

**UWAGA! Należy podać co najmniej jedną osobę.**

-------------------------------------------------------------

 (podpis i pieczątka osoby/osób upoważnionych do występowania w imieniu wykonawcy)

(pieczątka Wykonawcy)

...................................... ..............., dnia........................

#### **Informacja o przynależności do grupy kapitałowej (art. 26 ust. 2 d ustawy Prawo zamówień publicznych)**

Składając ofertę w postępowaniu o udzielenie zamówienia publicznego prowadzonym w trybie przetargu nieograniczonego na:

**Nawiązując do ogłoszenia o postępowaniu o udzielenie zamówienia publicznego prowadzonego w trybie przetargu nieograniczonego na dostawę serwerów kasetowych wraz z oprogramowaniem do wirtualizacji, macierzy dyskowej, serwera NAS, komputerów przenośnych, tabletów oraz urządzeń peryferyjnych, drukarki dla Wydziału Zarządzania i Ekonomii Politechniki Gdańskiej** 

oświadczamy, że:

- Nie należymy do grupy kapitałowej
- □ Należymy do grupy kapitałowej

Jeżeli Wykonawca wchodzi w skład grupy kapitałowej, do niniejszej informacji załącza listę podmiotów należących do tej samej grupy kapitałowej. Lista podmiotów należących do grupy kapitałowej.

1. ……………………………………………………………………………………………………. 2. ……………………………………………………………………………………………………. 3. ……………………………………………………………………………………………………. 4. …………………………………………………………………………………………………….

(…)

\* odpowiednie zakreślić

\*uzupełnić w przypadku przynależności do grupy kapitałowej w rozumieniu definicji zawartej w art. 4 pkt. 14 ustawy z dnia 16 lutego 2007 roku o ochronie konkurencji i konsumentów (Dz. U. z 2007 r., nr 50, poz. 331 z późn. zmianami)

> ------------------------------------------------------------- (podpis i pieczątka osoby/osób upoważnionych do występowania w imieniu wykonawcy)

#### **WZÓR UMOWY nr ZP/…/018/D/2016**

**zawarta w dniu ..................................... w Gdańsku pomiędzy:** POLITECHNIKĄ GDAŃSKĄ WYDZIAŁEM ZARZĄDZANIA I EKONOMII **z siedzibą w Gdańsku, ul. Gabriela Narutowicza 11/12,**  REGON: 000001620 NIP: 584-020-35-93 **reprezentowaną na mocy pełnomocnictwa Rektora przez:**

..........................................................................

zwaną dalej ZAMAWIAJĄCYM

a

............................................................................................................................................... (w przypadku spółek prawa handlowego)

............................................................................................................................................... zarejestrowanym w Sądzie Rejonowym w ................................. Wydział ................... Gospodarczy Krajowego Rejestru Sądowego pod numerem KRS .............................../

posiadającym REGON: .............................. i NIP: .............................., reprezentowanym przez:..................................................................

albo (w przypadku przedsiębiorcy wpisanego do CEiIDG )

Imię i nazwisko …………………………………….., działającym pod firmą …………………………………………., z siedzibą w ……………………….. przy ulicy …………………………………, wpisanym do Centralnej Ewidencji i Informacji o Działalności Gospodarczej, NIP ………………………….., REGON ………………….

zwaną dalej WYKONAWCĄ,

zawarto umowę treści następującej:

w wyniku dokonania przez Zamawiającego wyboru oferty Wykonawcy w trakcie postępowania o udzielenie zamówienia publicznego w trybie przetargu nieograniczonego, zgodnie z przepisami ustawy z dnia 29 stycznia 2004 r. Prawo zamówień publicznych (tekst jednolity Dz. U. z 2015 r., poz. 2164) zwaną dalej Ustawą – Pzp, Strony zawierają Umowę o następującej treści:

#### **§ 1**

### **Przedmiot umowy**

1. Przedmiotem umowy jest dostawa dla Wydziału Zarządzania i Ekonomii Politechniki Gdańskiej ……..w zakresie i w ilości określonej w Załączniku nr 1 do umowy.

2. WYKONAWCA oświadcza, że dostawa będzie zgodna ze Specyfikacją Istotnych Warunków Zamówienia (dalej SIWZ) z dnia ……. oraz ofertą z dnia ….. złożoną przez WYKONAWCĘ, stanowiącymi integralną część niniejszej umowy.

3. Wykonawca ponosi ryzyko przypadkowej utraty przedmiotu umowy, jego zniszczenia lub uszkodzenia do momentu podpisania protokołu odbiorczego bez zastrzeżeń.

4. Wykonawca oświadcza, że dostarczony sprzęt będzie fabrycznie nowy, wolny od wszelkich wad i uszkodzeń, bez wcześniejszej eksploatacji i nie będzie przedmiotem praw osób trzecich.

5. Wykonawca oświadcza, że sprzęt oferowany Zamawiającemu spełnia wszystkie normy stawiane tego rodzaju sprzętom przez prawo polskie oraz posiada odpowiednie pozwolenia dopuszczające go do stosowania i obrotu na terytorium Polski.

6. Wykonawca oświadcza, że sprzęt oferowany dostarczy osobiście do miejsca, które wskaże Zamawiający.

7. Cała dostawa nastąpi w jednym terminie.

### **§ 2**

## **Termin i miejsce realizacji umowy**

1. Termin realizacji przedmiotu umowy ……………………………………… od dnia zawarcia umowy.

2. WYKONAWCA dostarczy przedmiot umowy (w tym instrukcje niezbędne do uruchamiania przedmiotu umowy) na adres: Politechnika Gdańska Wydział Zarządzania i Ekonomii, ul. Gabriela Narutowicza 11/12 (siedziba: ul. Traugutta 79) pok. 516, 80-233 Gdańsk, na koszt Wykonawcy.

3. Wykonawca zobowiązany jest zawiadomić Zamawiającego o terminie planowanej dostawy, nie później jednak niż na 2 dni robocze przed dostawą. Powyższe zawiadomienie należy przesłać do następujących osób: …………………. na adres e-mail: ………..…

4. W przypadku zaniechania przez Wykonawcę czynności, o której mowa w ust. 3 niniejszego paragrafu, Zamawiający może odmówić odbioru towaru w danym terminie i wyznaczyć Wykonawcy inny termin.

# **§ 3**

## **Cena i warunki płatności**

1. Za wykonanie przedmiotu umowy zgodnie z ofertą WYKONAWCY z dnia …… ustala się cenę w wysokości brutto: ……………..

Słownie złotych: ………………

2. Powyższa cena obejmuje wszystkie elementy cenotwórcze wynikające z zakresu i sposobu realizacji przedmiotu umowy.

3. Podstawą wystawienia faktury będzie prawidłowa realizacja przedmiotu umowy, potwierdzona podpisanym przez Zamawiającego protokołem odbioru bez zastrzeżeń.

4. Podstawą zapłaty za realizację przedmiotu umowy będzie prawidłowo wystawiona faktura wraz załączonym do niej protokołem odbioru bez zastrzeżeń.

5. Fakturę wraz z protokołem odbioru należy złożyć w Politechnice Gdańskiej Wydział Zarządzania i Ekonomii, ul. Gabriela Narutowicza 11/12 (siedziba: ul. Traugutta 79) pok. 516, 80-233 Gdańsk.

6. Zapłata będzie dokonana przelewem na rachunek wskazany przez WYKONAWCĘ na fakturze w terminie 31 dni od daty otrzymywania przez ZAMAWIAJĄCEGO prawidłowo wystawionej faktury.

7. Za dzień zapłaty uważa się dzień wpływu środków finansowych na rachunek bankowy ZAMAWIAJĄCEGO.

#### **§4 Oświadczenia Stron**

1. Wykonawca oświadcza, że:

a) Posiada niezbędną wiedzę, doświadczenie oraz dysponuje odpowiednim potencjałem organizacyjnym, ekonomicznym i kadrowym, zapewniającym wykonanie umowy zgodnie ze wszystkimi wymaganiami Zamawiającego,

b) Urządzenia zostały dopuszczone do obrotu na terytorium RP, posiada ją wszelkie wymagane przez przepisy prawa świadectwa, certyfikaty, atesty, deklaracje zgodności, itp. oraz spełnia wszelkie wymagane przez przepisy prawa wymogi w zakresie norm bezpieczeństwa obsługi oraz, że dokumenty te przedstawi Zamawiającemu na każde jego żądanie.

c) Urządzenia dostarczone do Zamawiającego będą fabrycznie nowe, wolne od wad prawnych i fizycznych oraz gotowe do eksploatacji, bez konieczności dokonywania dodatkowych zakupów.

d) Urządzenia dostarczone Zamawiającemu pochodzą bezpośrednio od producenta lub z oficjalnych i autoryzowanych przez producenta kanałów dystrybucyjnych.

2. Wykonawca oświadcza, że wraz z Urządzeniami dostarczy wszystkie wymagane przepisami prawa certyfikaty, inne dokumenty poświadczające dopuszczenie Urządzeń do użytkowania na terytorium Rzeczypospolitej Polskiej bez ograniczeń, pełną instrukcję obsługi Urządzenia oraz karty gwarancyjne – wszystko w języku polskim.

3. Zamawiający zastrzega sobie w okresie trwania gwarancji prawo do żądania zwrotu poniesionych przez Zamawiającego kosztów wynikających z niespełniania przez Urządzenie warunków określonych w SIWZ.

4.W przypadku, gdy w zakres wyposażenia, o którym mowa w ustępach powyższych, wchodzi również oprogramowanie, Wykonawca zobowiązuje się wobec Zamawiającego do zabezpieczenia w ramach licencji prawa do korzystania przez Zamawiającego z oprogramowania bez żadnych ograniczeń czasowych i terytorialnych i w zakresie umożliwiającym Zamawiającemu eksploatację oprogramowania dla jego potrzeb.

Licencje na oprogramowanie będą dostarczone wraz z nośnikami instalacyjnymi w postaci płyty CD/DVD lub w wersji elektronicznej wraz z dostawą wyposażenia.

5. Zamawiający oświadcza, że dokona terminowej zapłaty Wykonawcy za dostarczone i odebrane bez zastrzeżeń urządzenia objęte przedmiotem umowy w wysokości i na zasadach określonych w umowie.

#### **§ 5**

### **Warunki wykonania umowy**

1. WYKONAWCA zobowiązuje się do wykonania przedmiotu Umowy, zgodnie z kryteriami i cechami wyrobów podanymi w ofercie stanowiącej podstawę wyboru WYKONAWCY.

2. Wszystkie dostarczone urządzenia zostaną oznakowane przez WYKONAWCĘ w widocznym miejscu naklejką zawierającą: nr Umowy dostawy, nazwę, telefon, adres e-mail i godziny urzędowania serwisu Gwaranta oraz datę wygaśnięcia gwarancji.

3. Koszty przewozu, uruchomienia, opakowań i ubezpieczenia na czas przewozu do momentu odebrania przez ZAMAWIAJĄCEGO bez zastrzeżeń ponosi WYKONAWCA.

**§6**

#### **Warunki gwarancji i rękojmi**

1. WYKONAWCA udziela:

a) **…...** miesięcznej gwarancji na ………..

b) **…...** miesięcznej gwarancji na …….

c) **…...** miesięcznej gwarancji na …

d) ….. miesięcznej gwarancji na …

d) **…...** miesięcznej gwarancji na …

e) **…...** miesięcznej gwarancji na …

f) **…...** miesięcznej gwarancji na …

2.Obowiązki Wykonawcy w ramach udzielonej gwarancji polegają albo na wymianie przedmiotu umowy na nowy wolny od wad, albo na jego naprawie, albo na zwrocie zapłaconej ceny.

3.Potrzeby napraw lub wymiany w okresie gwarancyjnym będą zgłaszane Wykonawcy przez osoby upoważnione przez Zamawiającego, drogą elektroniczną, na adres e-mail wskazany w ofercie

Wykonawcy: .............................................................................

4.Wykonawca zobowiązany jest do niezwłocznego potwierdzenia drogą elektroniczną otrzymania od Zamawiającego zgłoszenia potrzeby dokonania naprawy gwarancyjnej lub wymiany (zgłoszonej reklamacji). Jeżeli Wykonawca nie potwierdzi otrzymania takiego zgłoszenia, zamawiającego będzie domniemywał, że dotarło ono do Wykonawcy, chyba, że udowodni on, że z przyczyn technicznych było to niemożliwe.

5.W zgłoszeniu reklamacyjnym Zamawiający zobowiązany jest wskazać oczekiwany przez niego sposób doprowadzenia do zgodności z umową wadliwego przedmiotu umowy (wymiana albo naprawa).

6.W razie żądania przez Zamawiającego naprawy Wykonawca (lub wskazany w ofercie punkt serwisowy) uprawniony będzie do oceny możliwości dokonania naprawy na miejscu czy też konieczności dokonania naprawy w punkcie serwisowym albo zasadności wymiany wadliwego przedmiotu umowy na nowy wolny od wad.

7.W ramach udzielonej gwarancji Wykonawca zobowiązuje się do:

1)przystąpienia do realizacji obowiązków gwarancyjnych w czasie nie dłuższym niż 72 godziny, liczonych od dnia i godziny zgłoszenia potrzeby naprawy gwarancyjnej przez Zamawiającego;

2)wymiany wadliwego przedmiotu umowy na wolny od wad lub usunięcia wady w rozsądnym czasie bez nadmiernych niedogodności dla Zamawiającego;

3)usunięcia awarii w czasie nie dłuższym niż 14 dni kalendarzowych od daty i godziny przystąpienia do usuwania usterki. Transport urządzenia "do" i "z" naprawy gwarancyjnej oraz ubezpieczenie w tym okresie nastąpi na koszt i ryzyko Wykonawcy;

4)jeżeli termin wykonania naprawy określony w pkt 3) niniejszego paragrafu nie może być dotrzymany z przyczyn niezależnych od Wykonawcy (uzasadnienie na piśmie) czas naprawy gwarancyjnej może się wydłużyć, za zgodą Zamawiającego, do 30 dni kalendarzowych;

5)w przypadku niedopełnienia obowiązków gwarancyjnych w wymaganym terminie, Zamawiający może powierzyć naprawę osobie trzeciej, na koszt i ryzyko Wykonawcy; koszty zastępczego usunięcia awarii, poniesione przez Zamawiającego obciążają Wykonawcę; wykonanie zastępcze nie powoduje utraty praw gwarancji i rękojmi po stronie Zamawiającego;

8.Naprawy gwarancyjne będą dokonywane w siedzibie Zamawiającego albo Wykonawcy lub w punkcie serwisowym, realizującym zobowiązania gwarancyjne Wykonawcy wobec Zamawiającego, wskazanym w ofercie.

9.Przedstawiciel Wykonawcy lub wskazanego w ofercie punktu serwisowego ocenia w siedzibie Zamawiającego możliwość dokonania naprawy na miejscu czy też konieczność dokonania naprawy w punkcie serwisowym lub siedzibie Wykonawcy.

10.Koszty transportu i ubezpieczenia oraz ryzyko utraty lub zniszczenia przedmiotu umowy w związku z dokonywaniem naprawy gwarancyjnej lub wymiany ponosi Wykonawca.

11.Zniszczenie lub zgubienie karty gwarancyjnej nie spowoduje utraty gwarancji w przypadku, gdy Zamawiający udokumentuje w inny sposób istnienie zobowiązania Wykonawcy z tytułu gwarancji (faktura zakupu, protokół odbioru).

12.Zamawiający będzie uprawniony do odstąpienia od umowy z powodu wady przedmiotu umowy, jeżeli pomimo dwukrotnej wymiany lub naprawy Wykonawca nie doprowadzi do jego zgodności z umową i nadal będzie działał wadliwie. W takim przypadku Wykonawca będzie obowiązany do zwrotu zapłaconej ceny w terminie 14 dni od daty otrzymania oświadczenia o odstąpieniu oraz do zapłaty kary umownej, o której mowa w § 8 ust.5 umowy.

13.Zamawiającemu przysługują uprawnienia z tytułu rękojmi niezależnie od uprawnień z tytułu gwarancji.

14.Odpowiedzialność Wykonawcy z tytułu rękojmi nie podlega żadnym ograniczeniom lub wyłączeniom.

15.Strony postanawiają, że wydłużają okres rękojmi do okresu gwarancyjnego, wynikającego z § 6 ust. 1 niniejszej umowy, liczonego od daty podpisania przez Zamawiającego protokołu zdawczo –odbiorczego bez zastrzeżeń. Uprawnienia z tytułu rękojmi przysługują Zamawiającemu w całym okresie obowiązywania umowy, począwszy od daty jej zawarcia i wygasają łącznie z uprawnieniami gwarancyjnymi.

16. W wypadku wymiany urządzenia na nowe gwarancja biegnie od początku, tzn. od daty wymiany urządzenia.

17. Strony zgodnie wydłużają okres rękojmi do okresu gwarancji określonego w ust. 1 niniejszego paragrafu.

18. WYKONAWCA ma obowiązek dołączyć do każdego towaru objętego niniejszą Umową dokumenty techniczne, instrukcje obsługi urządzeń oraz karty gwarancyjne w języku polskim. Karty gwarancyjne powinny zawierać załączone do niniejszej Umowy i zaakceptowane przez Wykonawcę "Warunki gwarancji dla Politechniki Gdańskiej na urządzenie dostarczone wg Umowy Nr ZP//018/D/2016/" wraz z wymaganymi załącznikami.

19. ZAMAWIAJĄCEMU przysługują uprawnienia wynikające z gwarancji niezależnie od uprawnień z tytułu rękojmi.

# **§7**

#### **Siła wyższa**

1. Jako siły wyższe uznane zostają: klęski żywiołowe, huragan, powódź, katastrofy transportowe, pożar, eksplozje, wojna, strajk i inne nadzwyczajne wydarzenia, których zaistnienie leży poza zasięgiem i kontrolą Stron.

2. Jeżeli Strony nie mają możliwości wywiązania się z uzgodnionych terminów z powodu siły wyższej, to zachowują one prawo do wnioskowania o przesunięcie terminów wykonywania prac o czas trwania wydarzenia i o czas usunięcia jego skutków.

3. Strony są zobowiązane do powiadomienia się nawzajem w formie pisemnej w ciągu 3 dni roboczych Zamawiającego, o wystąpieniu i zakończeniu zdarzenia określonego jako "siła wyższa", wraz z odpowiednimi dowodami i wnioskami w tym zakresie na piśmie.

4. W przypadku, gdy siła wyższa spowoduje przesunięcie terminu wykonania umowy przez WYKONAWCĘ o więcej niż 10 dni, ZAMAWIAJĄCY ma prawo odstąpić od umowy.

#### **Kary umowne i odstąpienie od umowy**

1. WYKONAWCA jest zobowiązany wykonać czynności będące przedmiotem umowy z należytą starannością, a także chronić interesy ZAMAWIAJĄCEGO w zakresie powierzonych Wykonawcy czynności.

2. ZAMAWIAJĄCY jest uprawniony do naliczania WYKONAWCY kar umownych:

a) za opóźnienie w realizacji przedmiotu Umowy w wysokości 0,5% ceny brutto określonej

w § 3 ust. 1 umowy za każdy dzień opóźnienia w realizacji przedmiotu umowy, zgodnie z § 2 ust. 1 umowy,

b) za opóźnienie w wykonywaniu obowiązków gwarancyjnych, określonych w § 5 ust. 2 Umowy w wysokości 0,5% wartości brutto danego urządzenia, za każdy dzień opóźnienia, za każde naruszenie.

3. W przypadku niewykonania przedmiotu Umowy w ciągu 14 dni od terminu ustalonego w § 2 ust. 1 umowy, ZAMAWIAJĄCY może odstąpić od Umowy bez wyznaczania dodatkowego terminu. WYKONAWCA w tym przypadku zapłaci ZAMAWIAJĄCEMU karę umowną w wysokości 10% ceny brutto określonej w § 3 ust. 1 umowy.

4. Oświadczenie o odstąpieniu od umowy zostanie złożone w terminie 7 dni kalendarzowych od daty powzięcia przez Zamawiającego wiadomości o wystąpieniu okoliczności uzasadniającej odstąpienie.

5. WYKONAWCA jest uprawniony do naliczania ZAMAWIAJĄCEMU kary umownej za odstąpienie od Umowy z winy ZAMAWIAJĄCEGO w wysokości 10% ceny brutto określonej w § 3 ust. 1 Umowy, z wyłączeniem przypadku o którym mowa w art. 145 ustawy Pzp.

6. ZAMAWIAJĄCY może dochodzić odszkodowania uzupełniającego, jeżeli szkoda przewyższy wysokość kar umownych na zasadach ogólnych kodeksu cywilnego.

7. Wykonawca wyraża zgodę na potrącanie kary umownej z przysługującej ceny.

**§ 9**

#### **Postanowienia końcowe**

- 1. ZAMAWIAJĄCY nie dopuszcza możliwości przeniesienia żadnych praw i obowiązków wynikających z niniejszej umowy na osoby trzecie, bez jego uprzedniej, pisemnej zgody Zamawiającego.
- 2. Przez dni robocze Zamawiającego rozumie się dni ustawowo wolne od pracy oraz soboty.
- 3. ZAMAWIAJĄCY nie przewiduje istotnych zmian w treści umowy.
- 4. Zmiany i uzupełnienia niniejszej Umowy wymagają formy pisemnej pod rygorem nieważności.
- 5. W sprawach nieuregulowanych w niniejszej Umowie stosuje się przepisy Kodeksu Cywilnego, jeżeli przepisy Ustawy Pzp nie stanowią inaczej.
- 6. Załączniki do niniejszej umowy stanowią jej integralną część.
- 7. W sprawach spornych właściwym będzie Sąd w Gdańsku.
- 8. Umowę sporządzono w 2 jednobrzmiących egzemplarzach po 1 dla WYKONAWCY i ZAMAWIAJĄCEGO.

…………………………….…. ……………………..……….

ZAMAWIAJĄCY **WYKONAWCA** 

#### Załączniki do Umowy:

- 1) Szczegółowy opis przedmiotu umowy,
- 2) Oferta Wykonawcy z dnia …………………,
- 3) Specyfikacja Istotnych Warunków Zamówienia ZP/…./018/D/16.

Nr postępowania: ZP/.../018/D/16 <br>
Załącznik nr 9 do SIWZ

#### **PROTOKÓŁ ZDAWCZO – ODBIORCZY**

sporządzony w dniu ………………… r. w Gdańsku, pomiędzy: Politechniką Gdańską – Wydziałem Zarządzania i Ekonomii a Wykonawcą: ……………………………………………………………………………………………………… …………………………………………………………………….. Upoważnieni przedstawiciele stron złożonymi pod niniejszym protokołem zdawczo-

odbiorczym podpisami zgodnie oświadczają, że:

**Przedmiotem umowy jest …………………………………………… ……………** Przedmiot umowy został zrealizowany w terminie przewidzianym umową

Zamawiający zgłasza następujące zastrzeżenia w zakresie wykonania przedmiotu usługi:

...............................................................................................

...............................................................................................

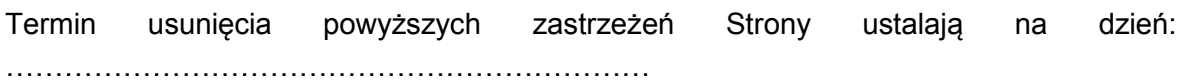

Na tym protokół zakończono i podpisano.

**ZAMAWIAJĄCY: WYKONAWCA**:

## *Serwer kasetowy WZIE1.1 - 2 sztuki*

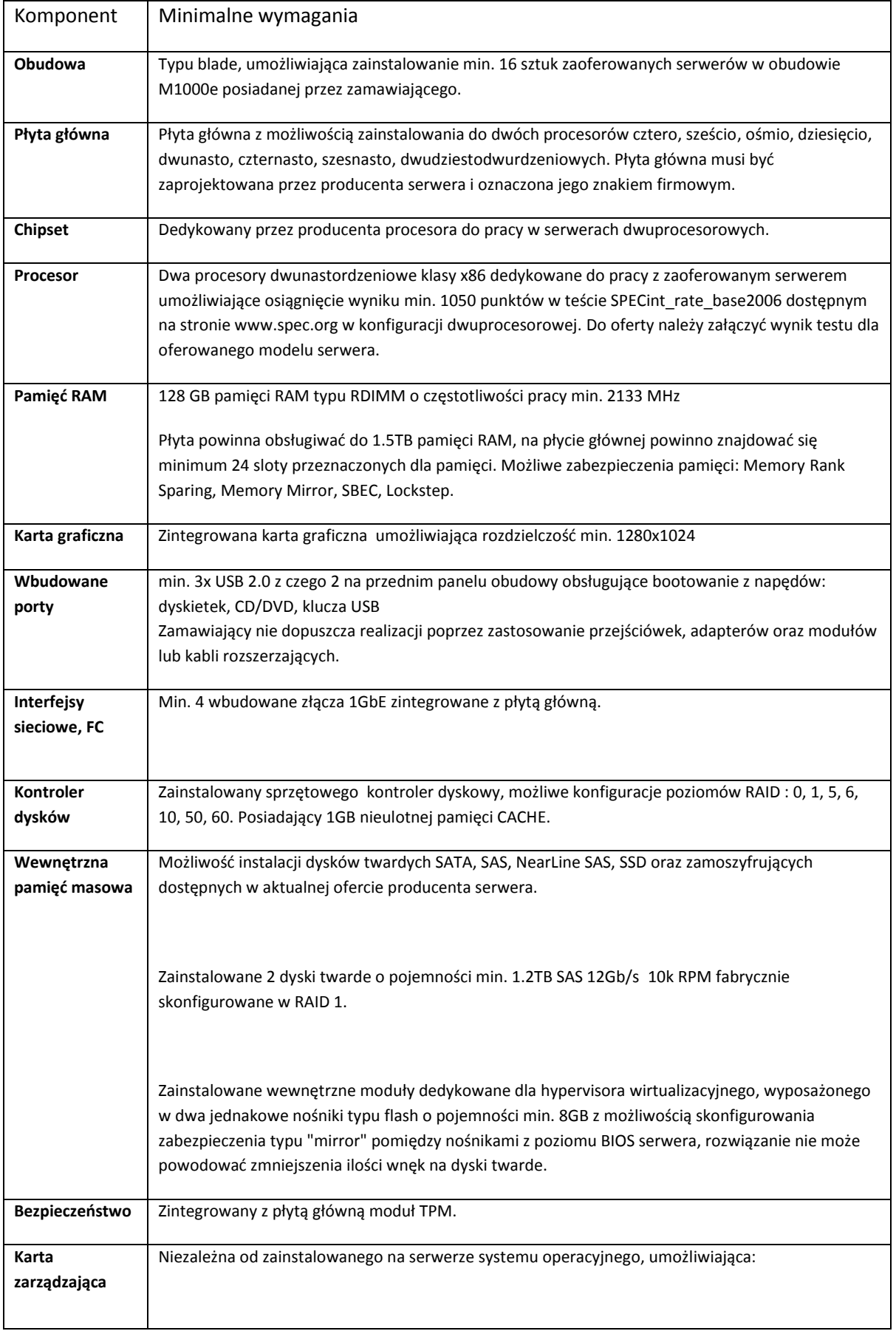

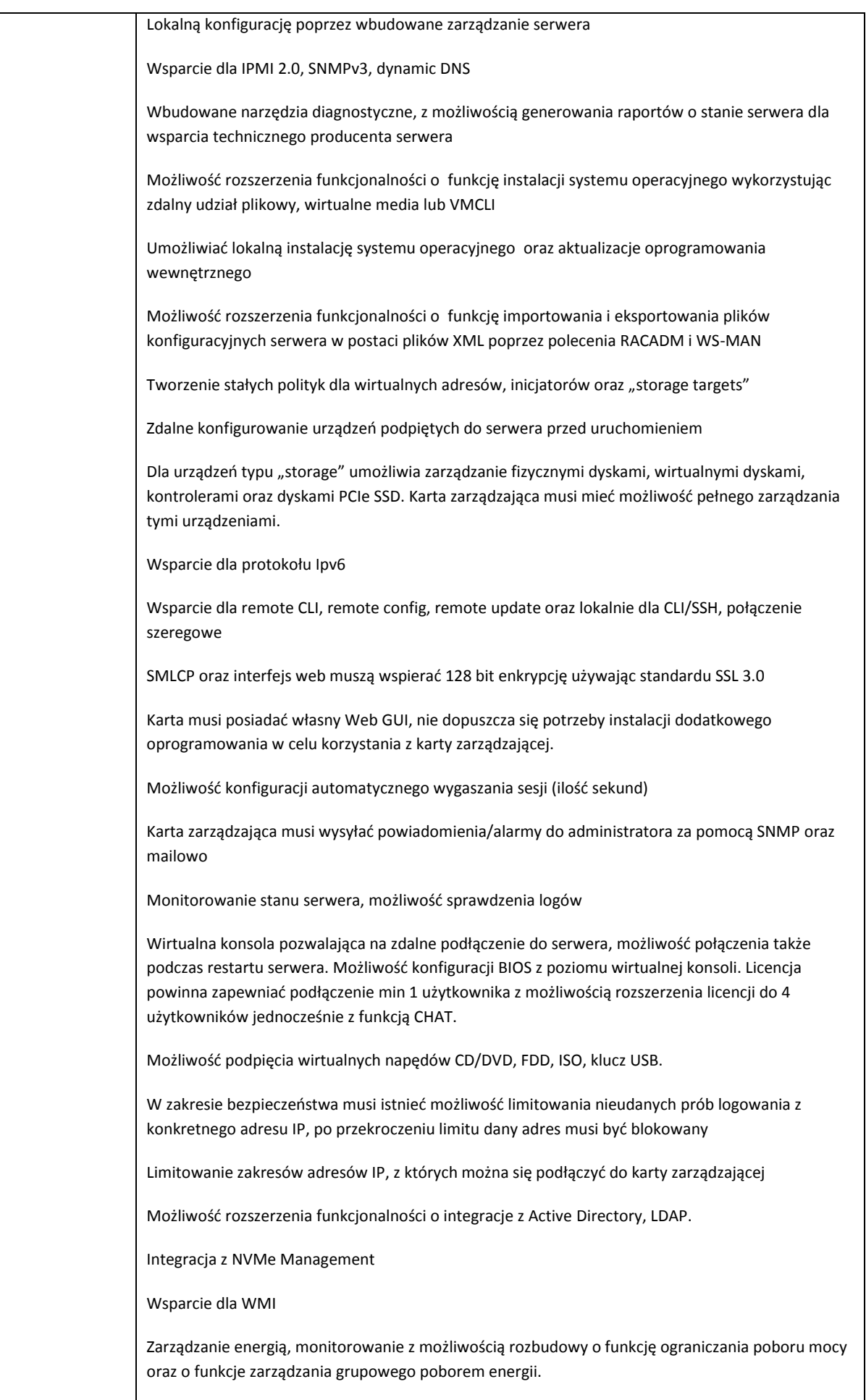

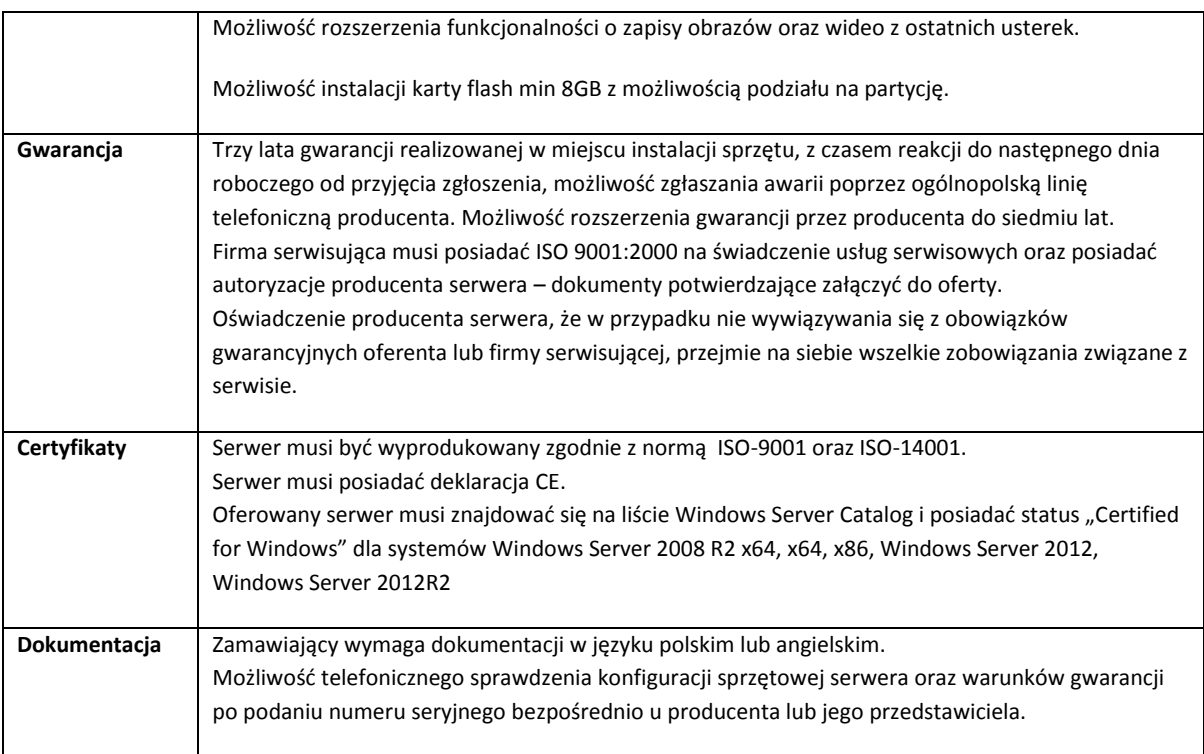

# *Macierz dyskowa WZIE 1.2 - 1 sztuka*

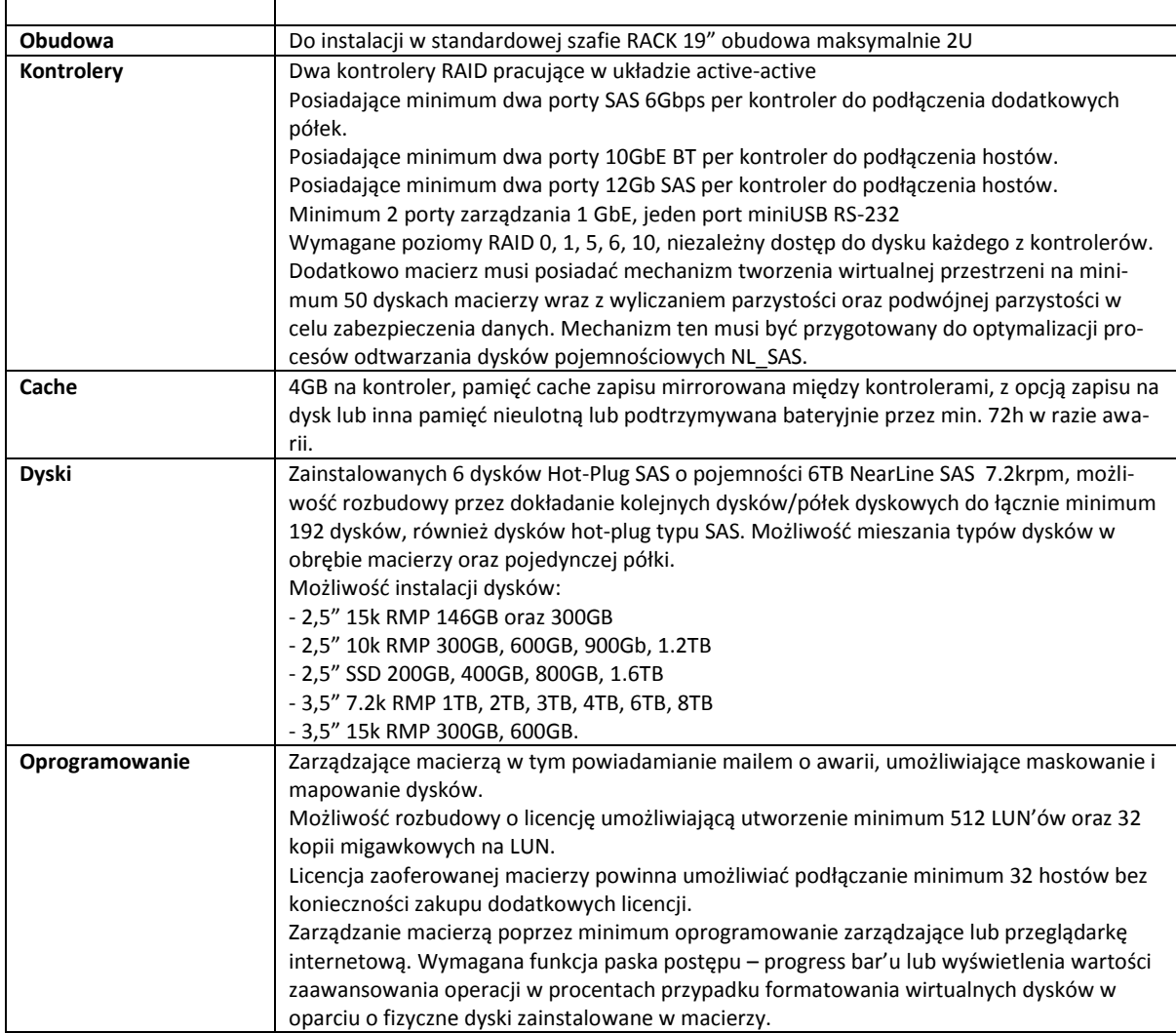

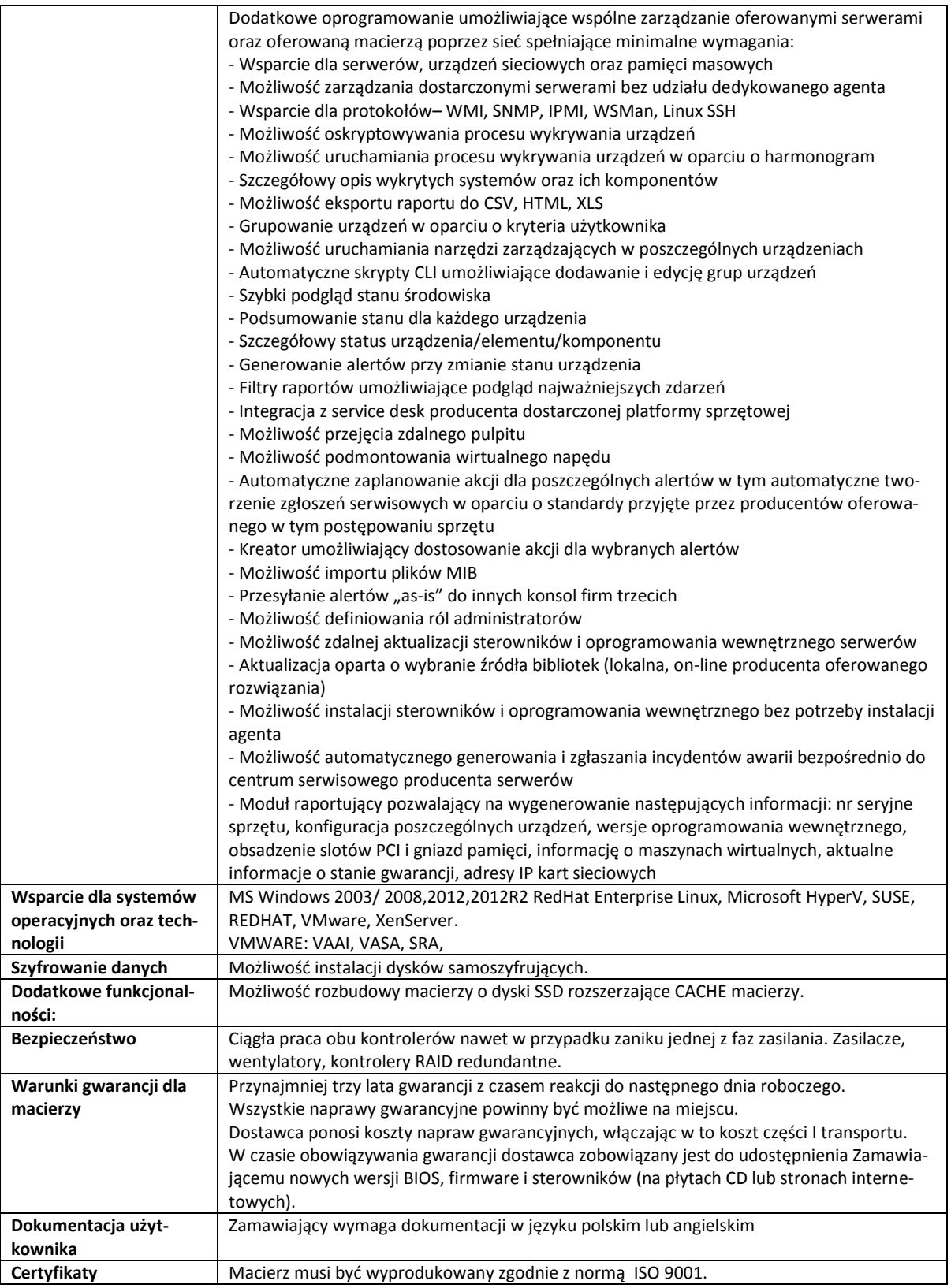

## *Serwer NAS WZIE 1.3 - 1 sztuka*

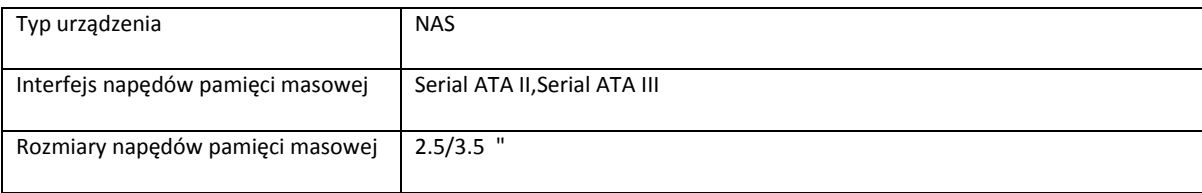

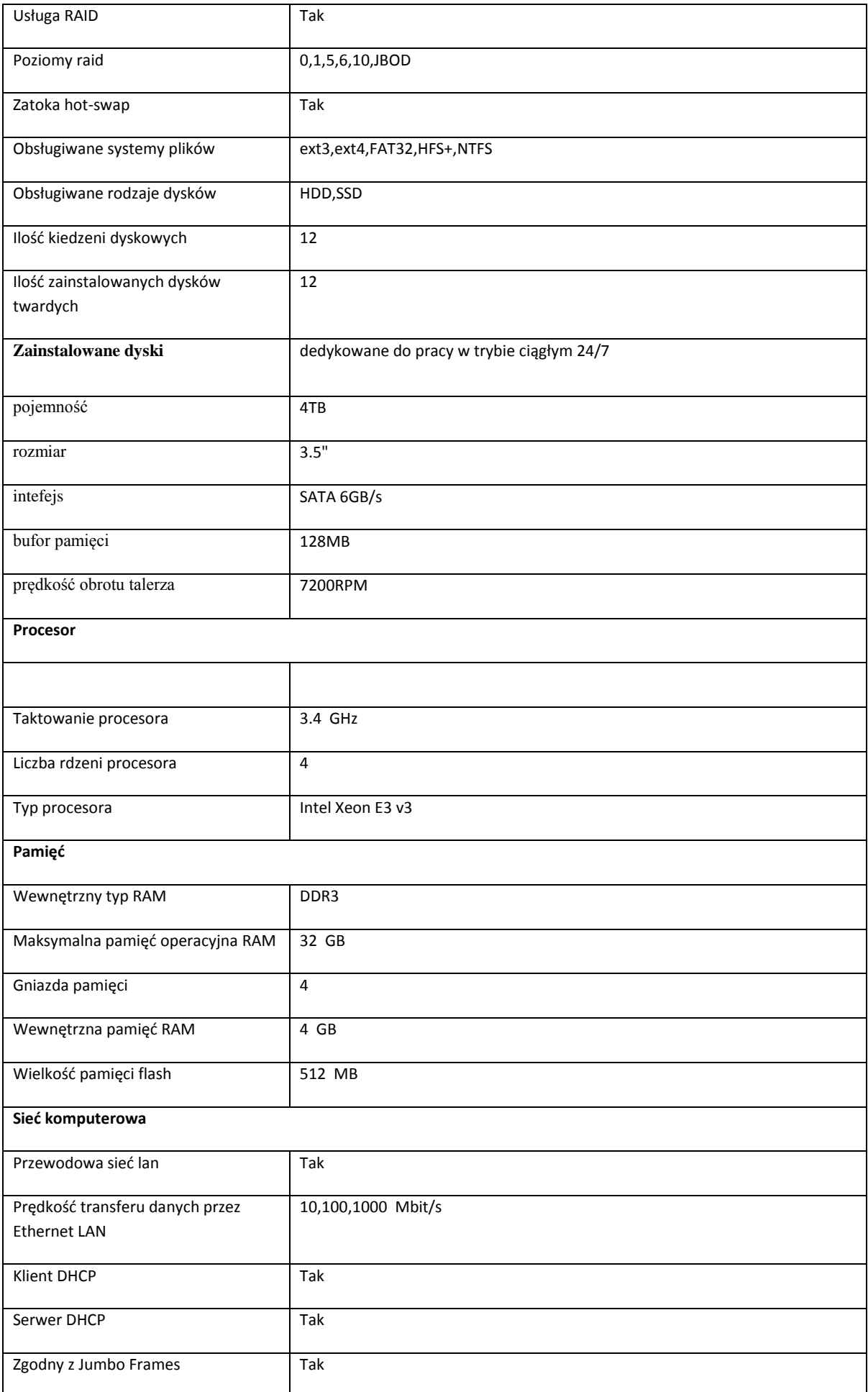

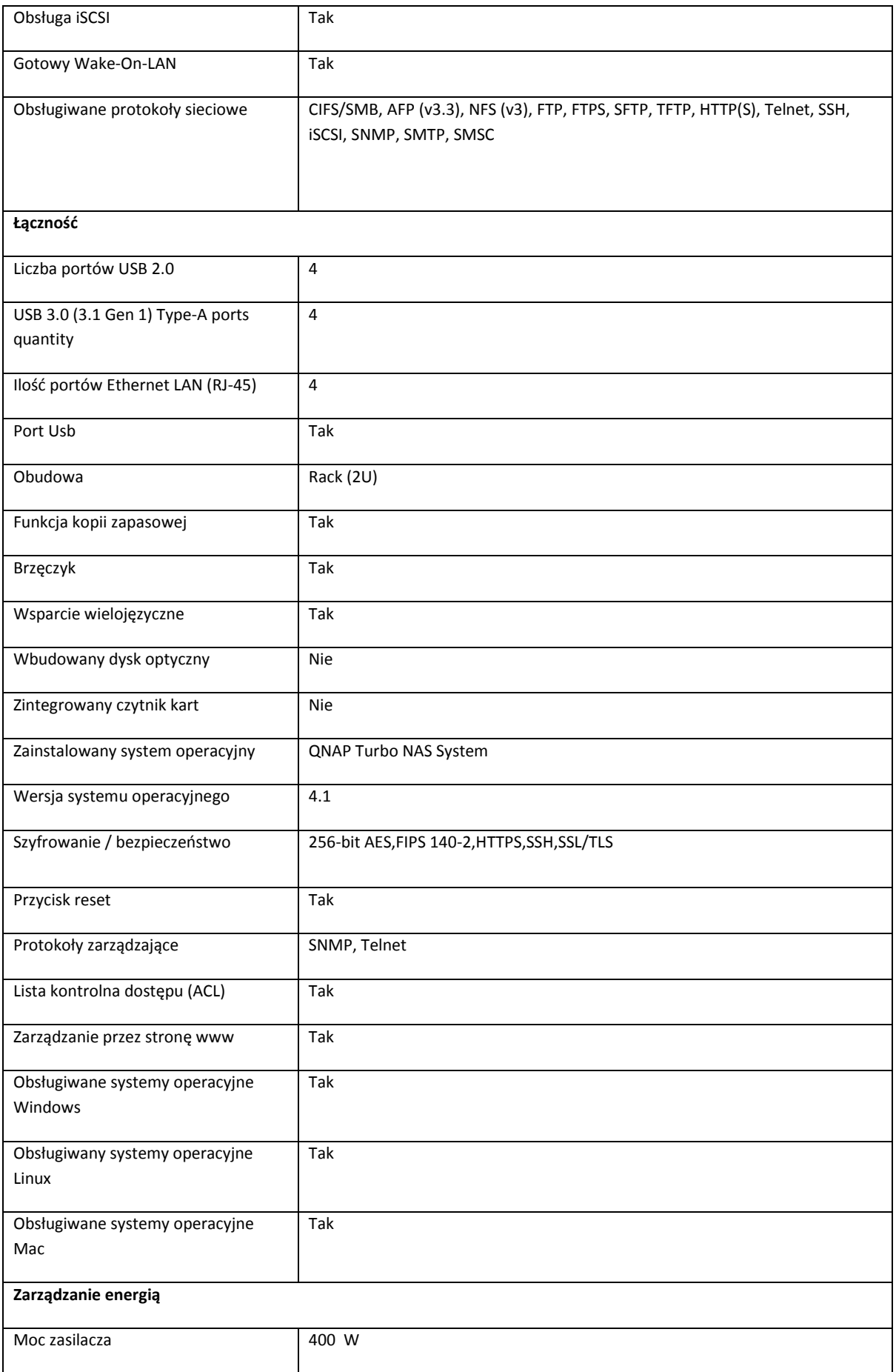

### *Oprogramowanie do wirtualizacji vmware WZIE 1.4*

- Academic vSPhere 6 for 1 processor 8 sztuk
- Academic vSPhere Support 1 year for 1 processor 8 sztuk
- Specyfikacja część B

**CZĘŚĆ II**

#### **Komputer przenośny WZIE 2.1 - 7 sztuk**

 Typ urządzenia: 2 w 1 laptop możliwością wyboru czterech trybów pracy: laptopa z klawiaturą, tabletu , podstawki lub namiotu

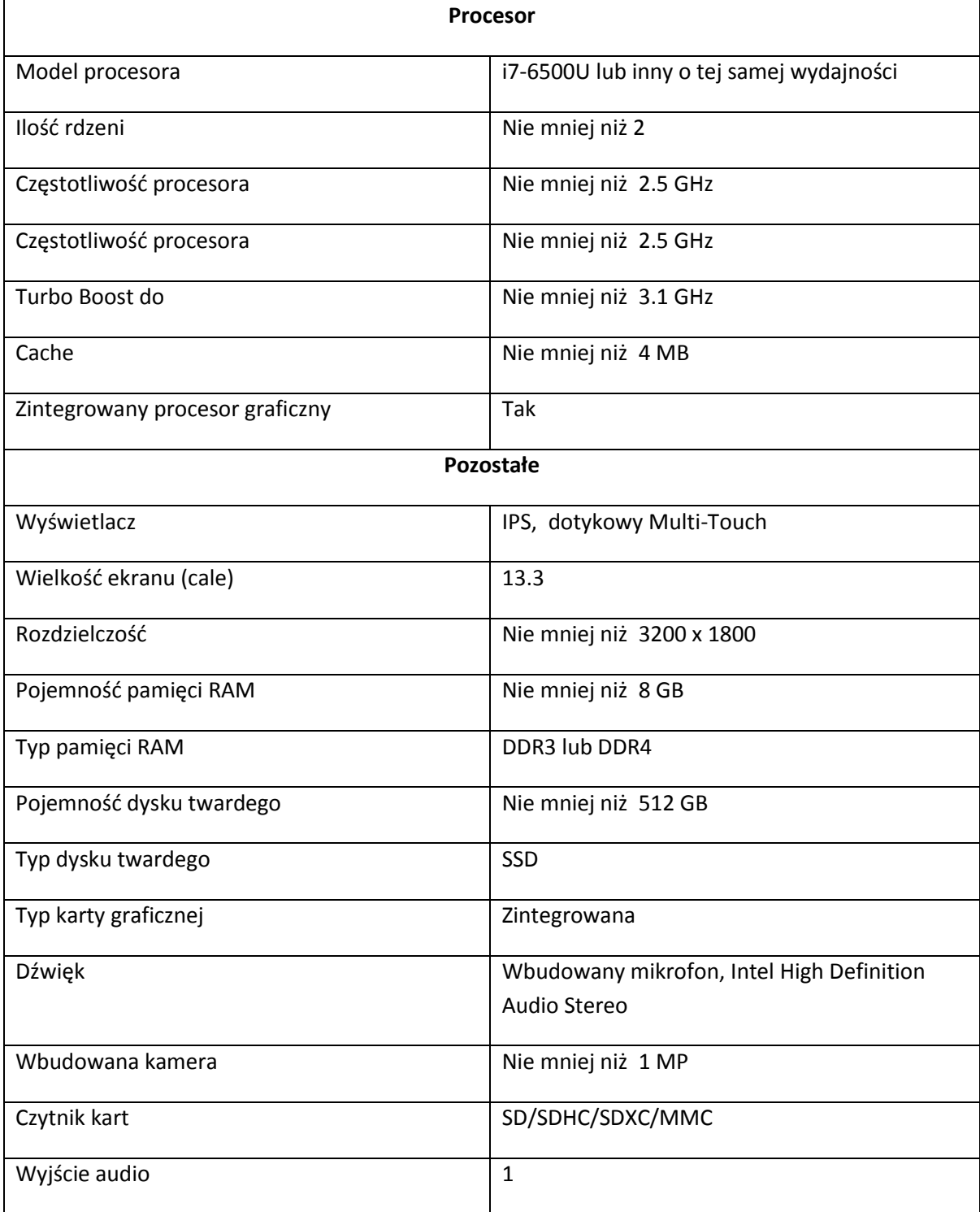

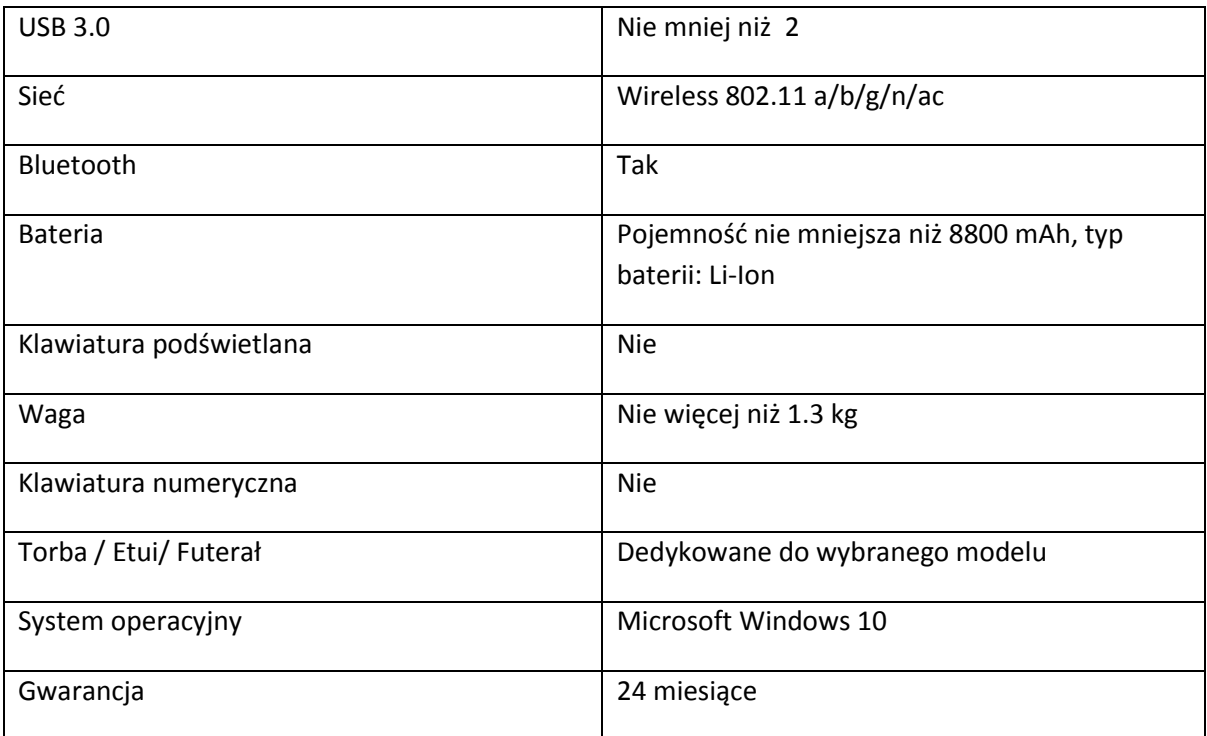

# **Komputer przenośny WZIE 2.2 - 2 szt.**

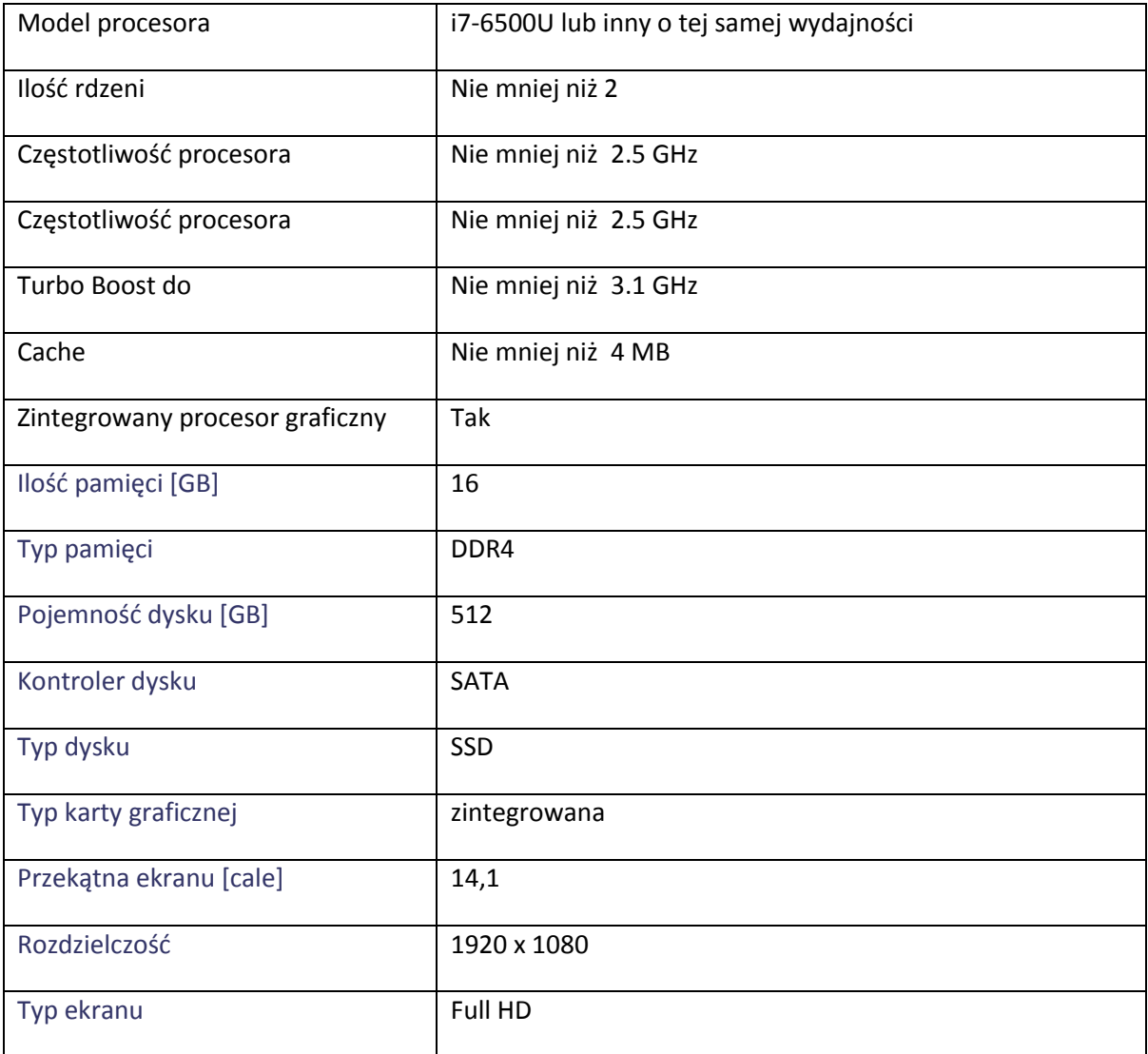

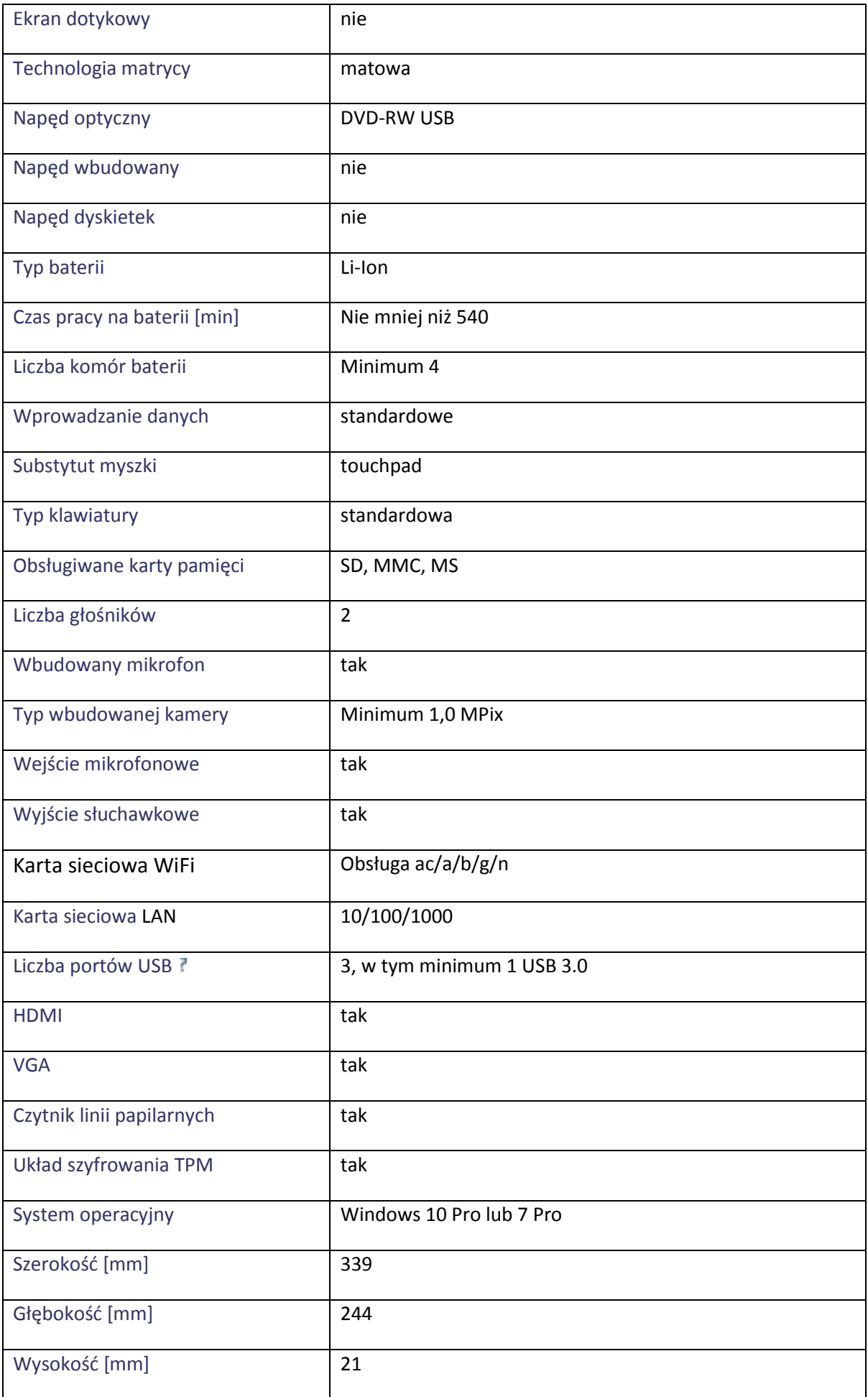

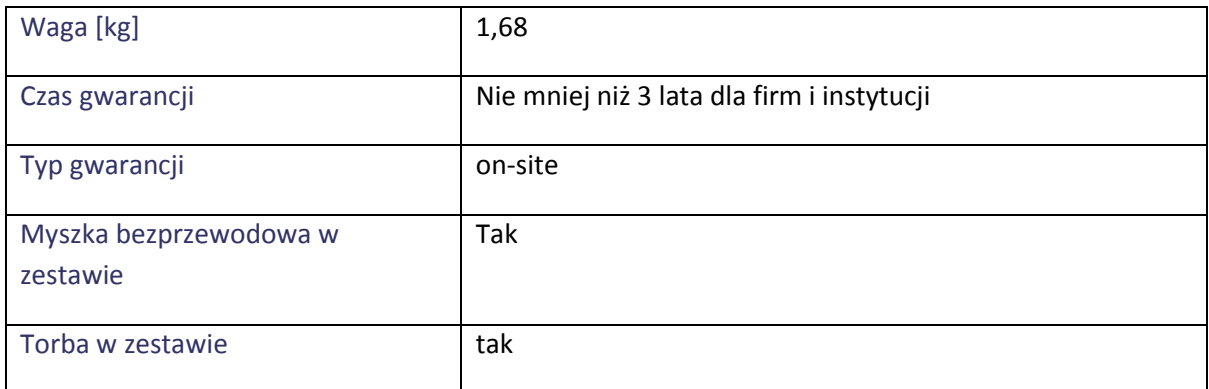

# **Komputer przenośny WZIE 2.3 - 1 szt.**

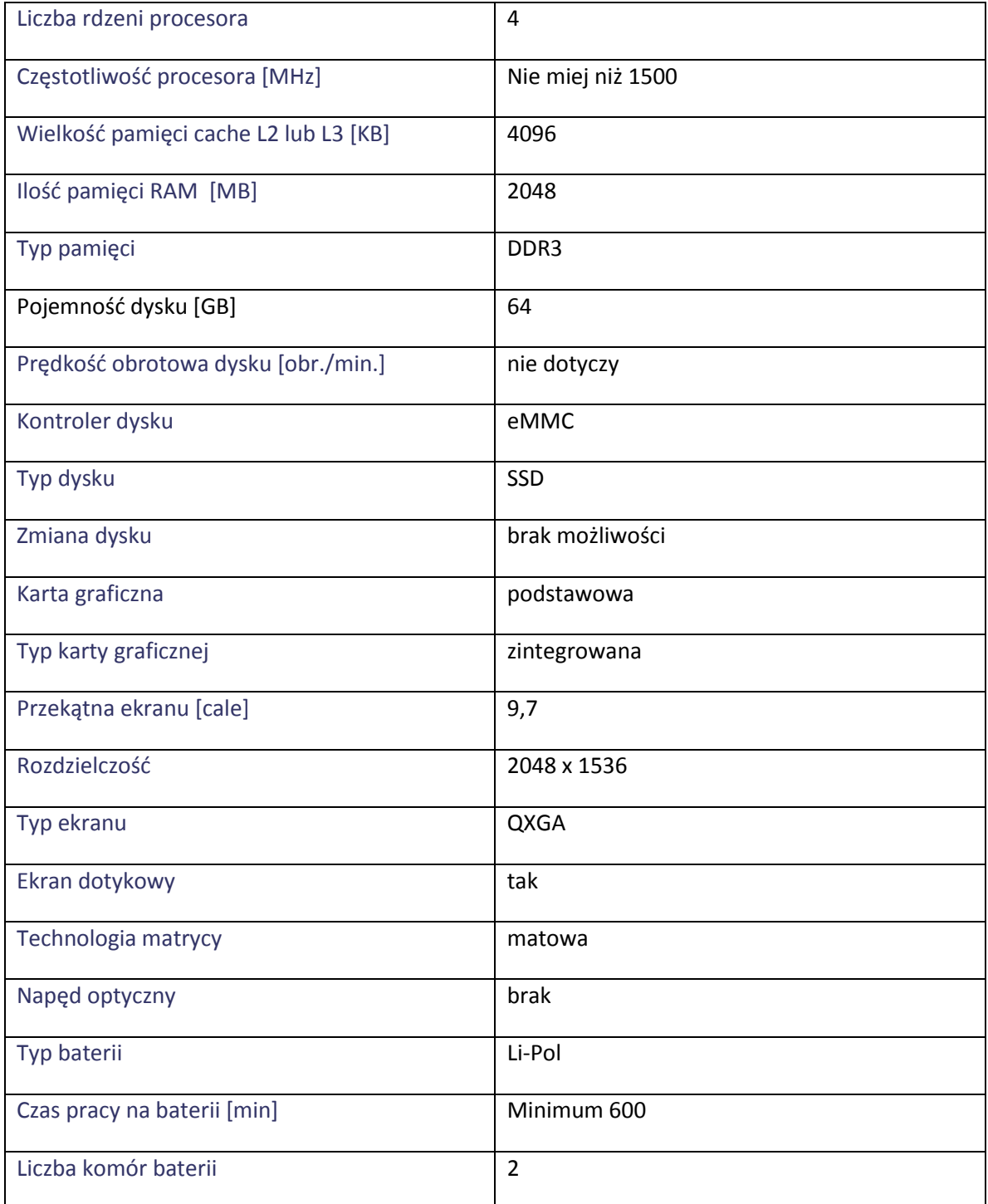

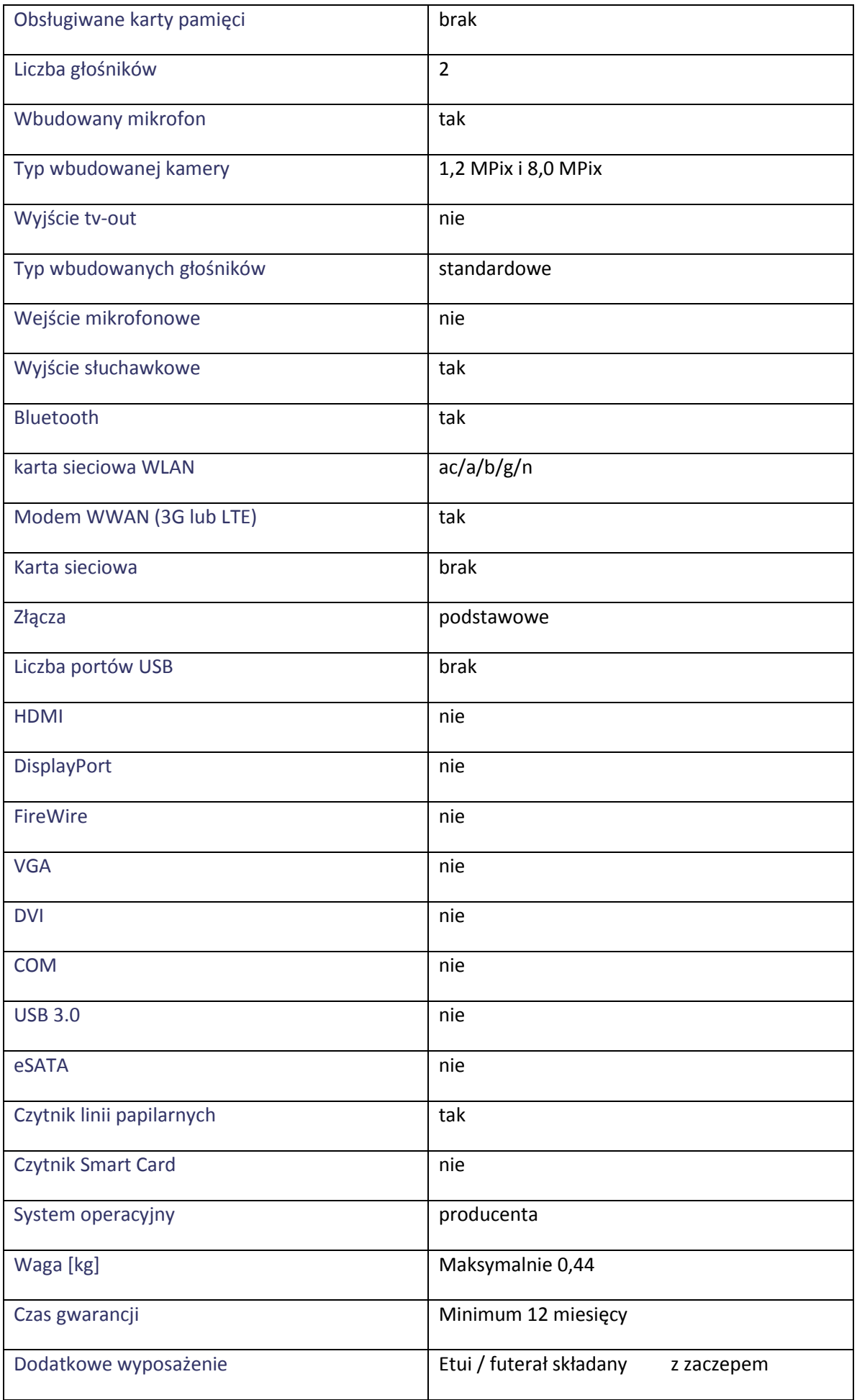

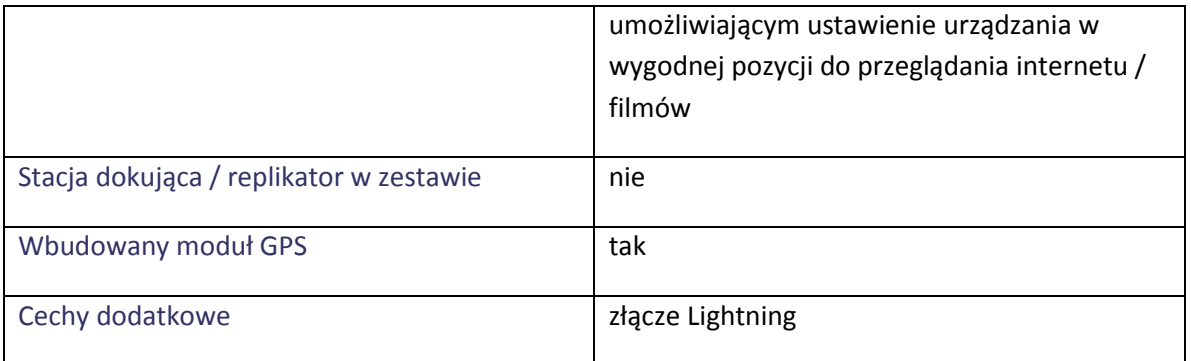

# **Komputer przenośny WZIE 2.4 - 3 sztuki**

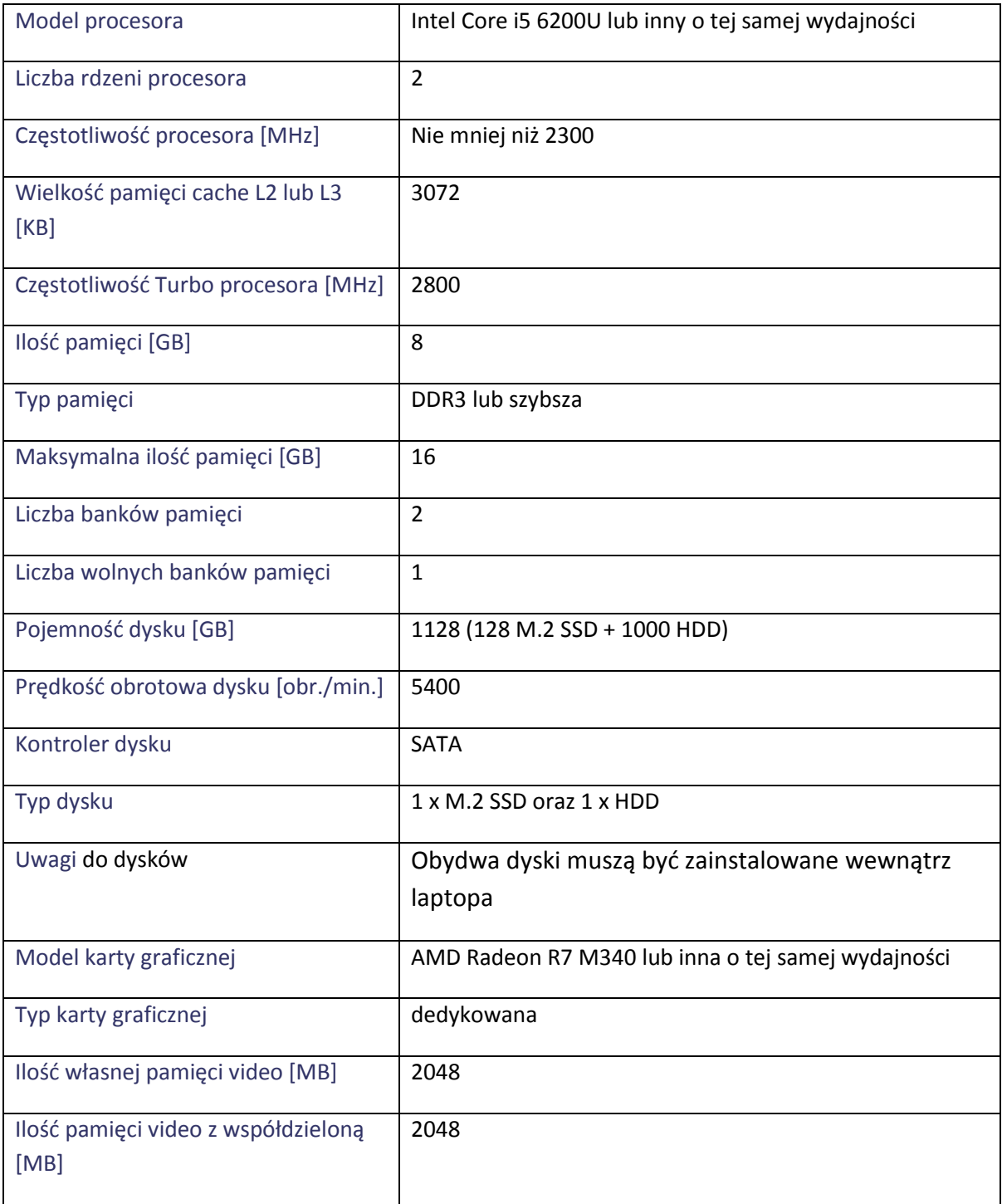

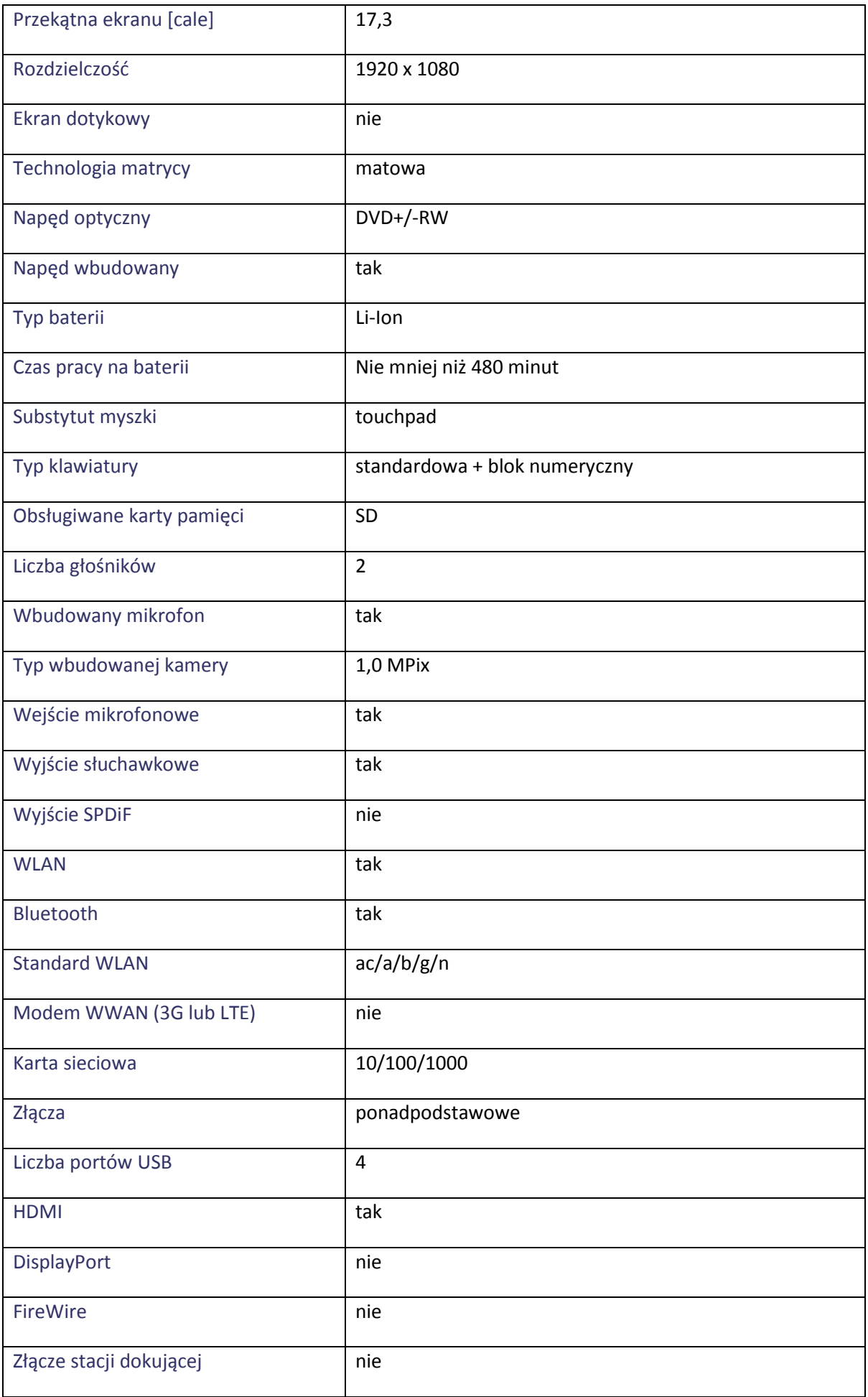

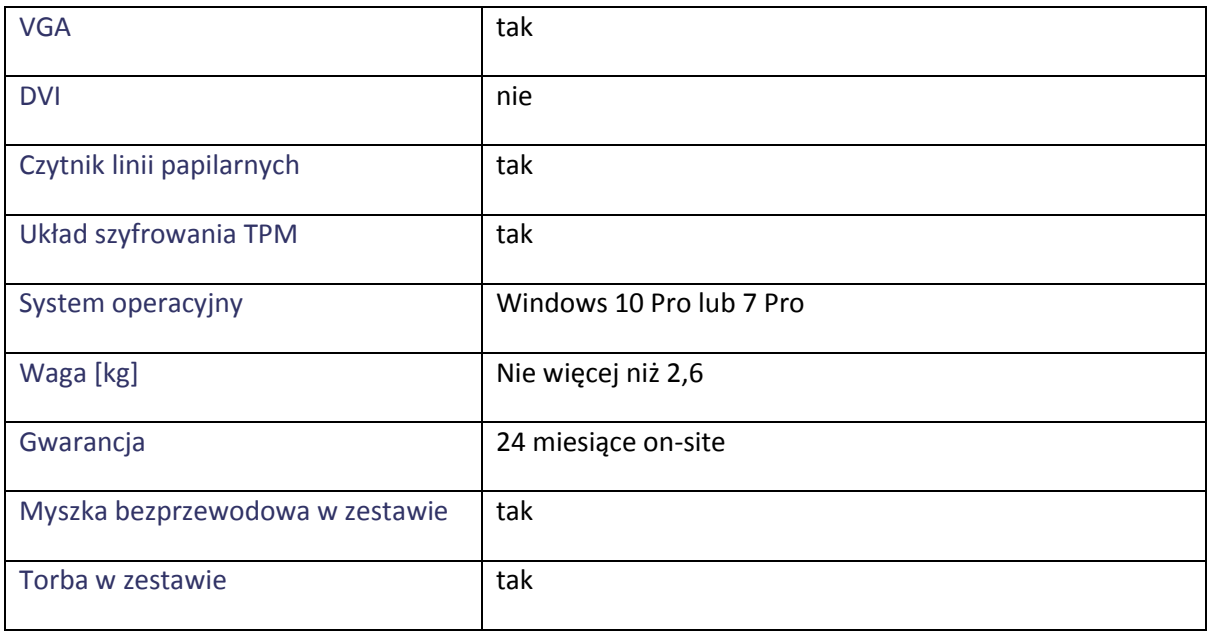

# **Komputer przenośny WZIE 2.5 - 1 sztuka**

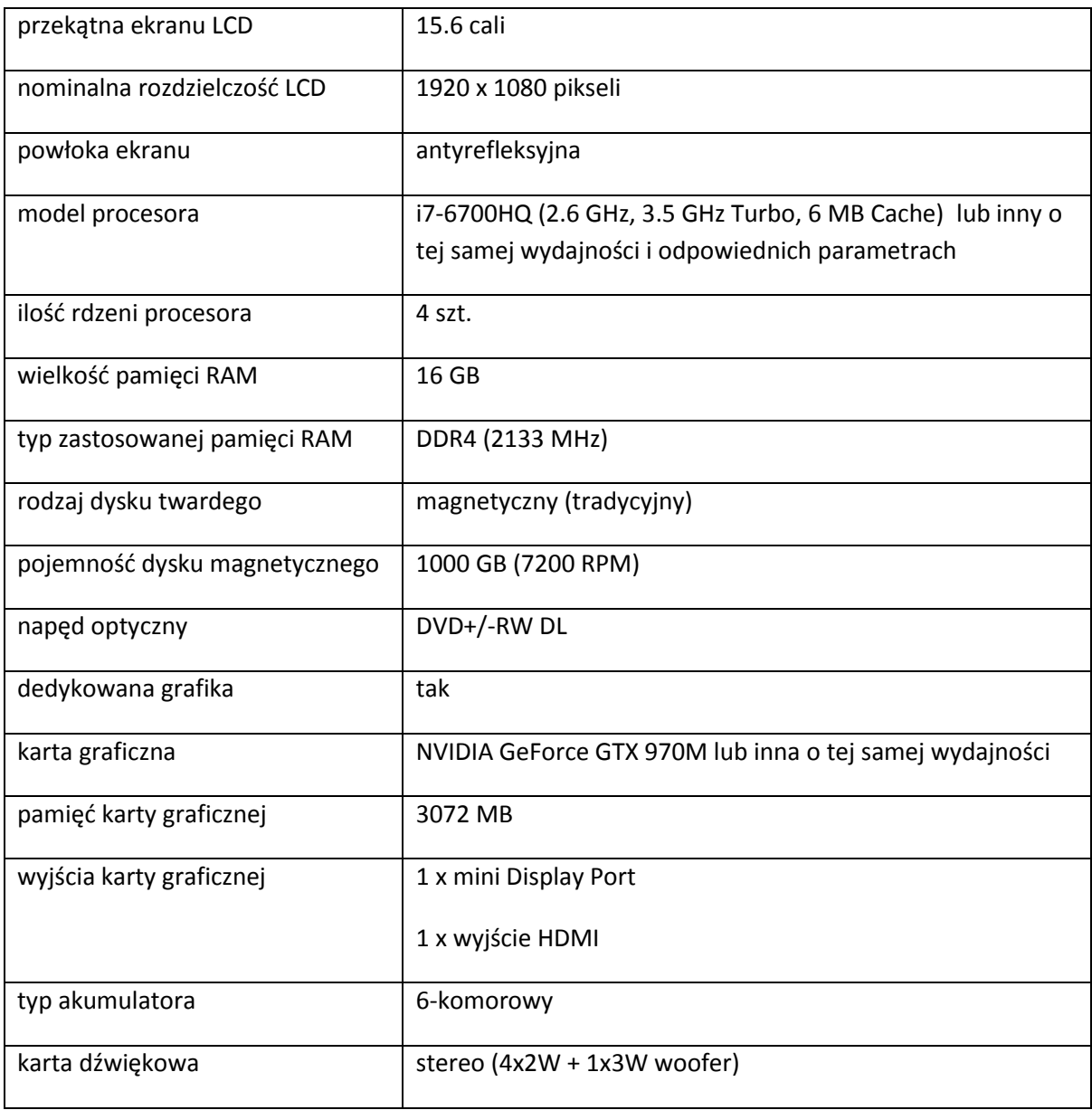

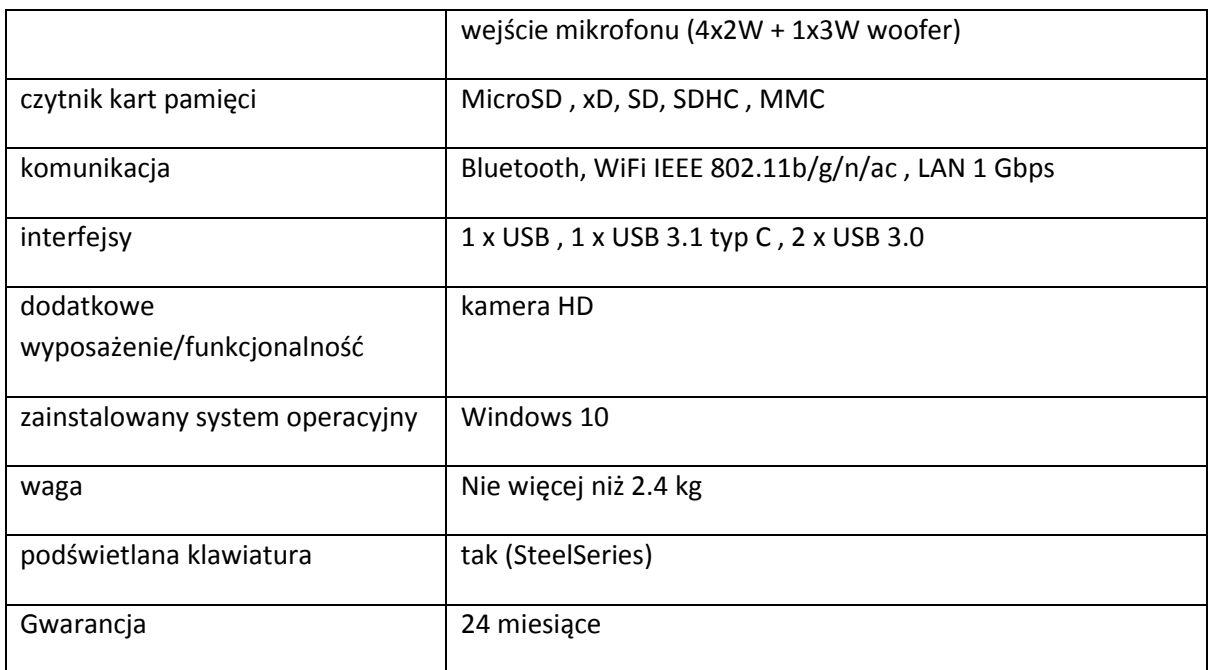

# **Drukarka etykiet WZIE 2.6 - 3 sztuki**

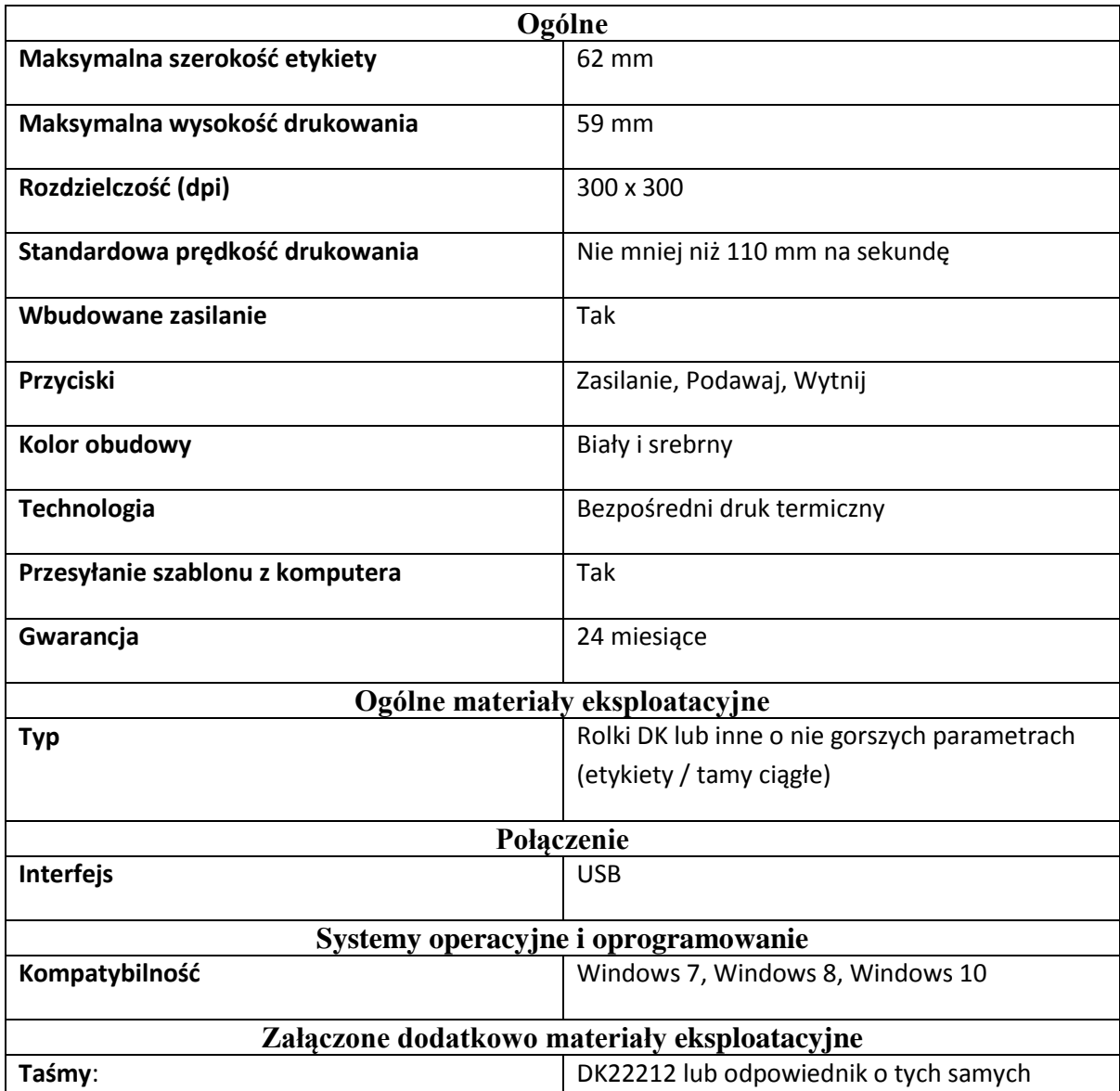

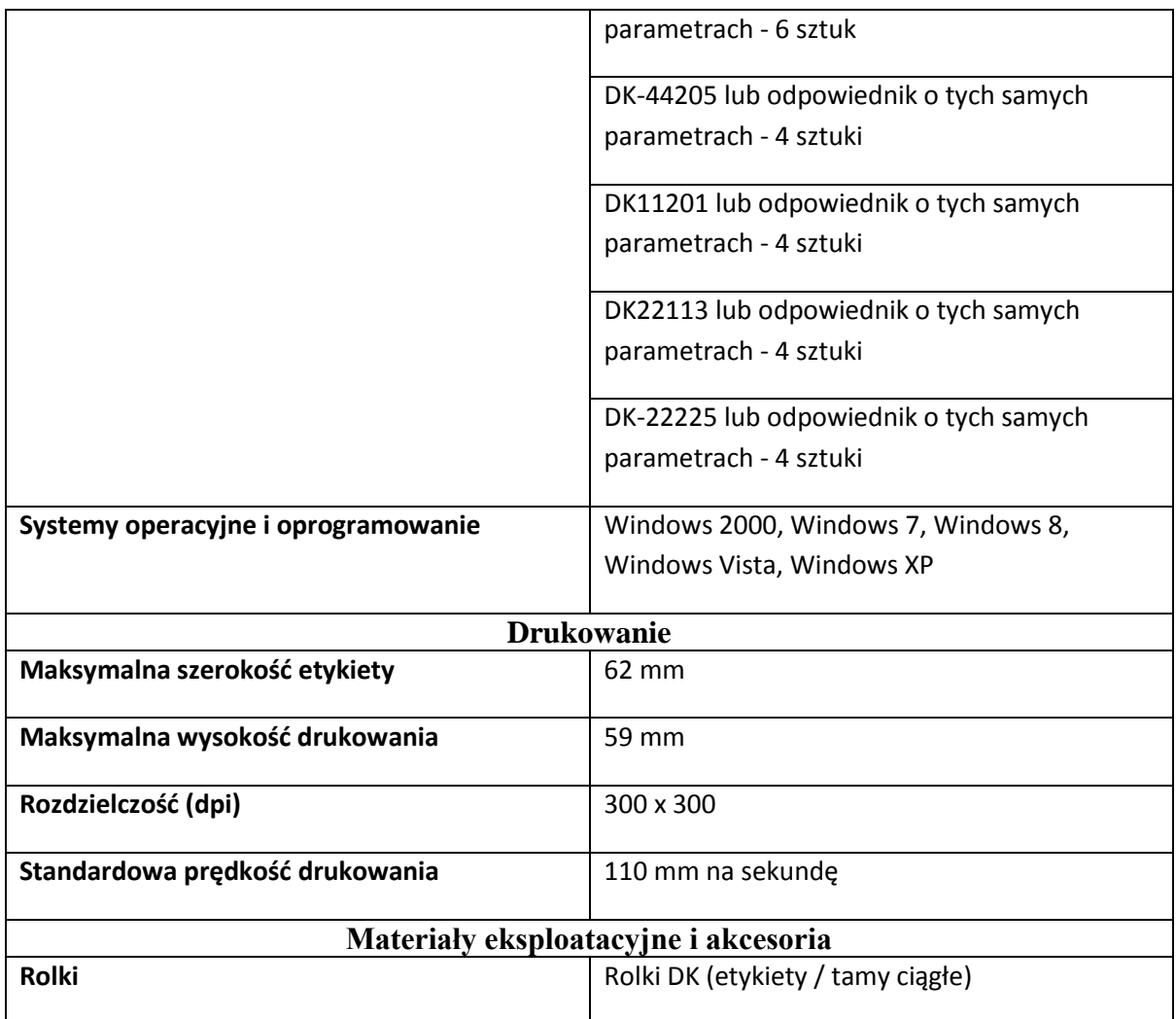

## *Obudowa dysku twardego 2.7 - 1 sztuka*

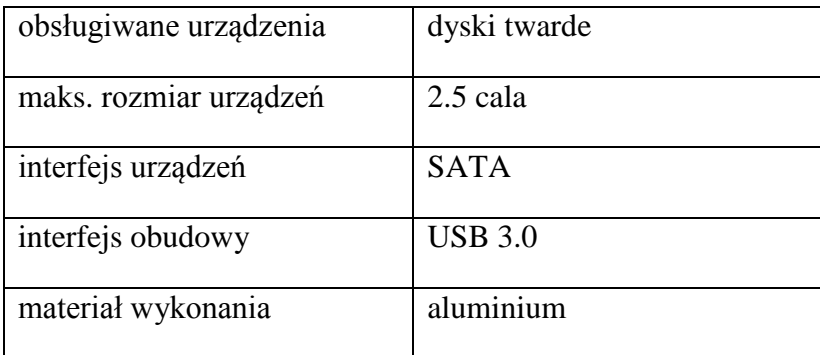

## *Drukarka laserowa monochromatyczna 2.8 - 1 sztuka*

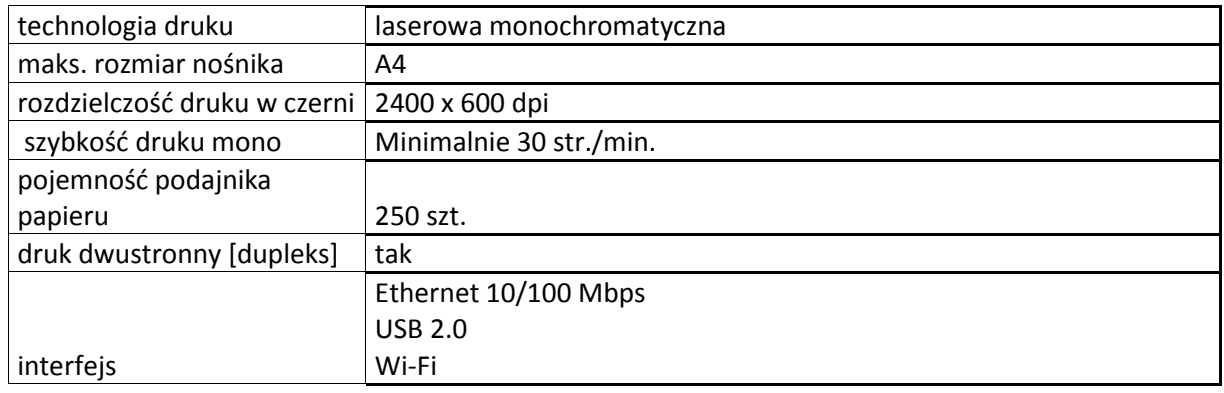

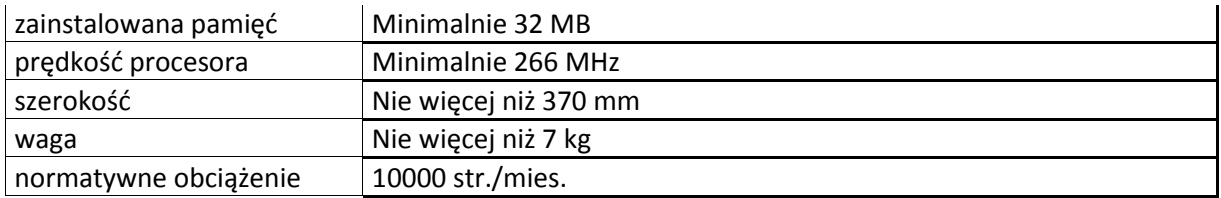